# **Statistical Analysis of Microbiome Data with R**

**Dr. Eliana Ibrahimi**

Department of Biology, University of Tirana, Albania

ML4Microbiome Workshop, October 15, 2021

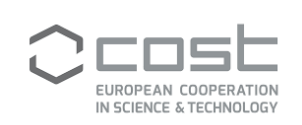

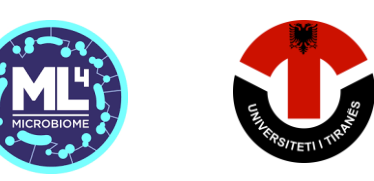

# **Outline**

- o Exploration of microbiome data
- o Statistical hypothesis testing
	- o Sample size and power analysis
	- o Univariate community analysis
	- o Multivariate community analysis
- o Compositional data analysis
- o Statistical modeling of microbiome

# Exploration of microbiome data

- Microbiome data description
- Graphical summary
- Ordination methods and plots

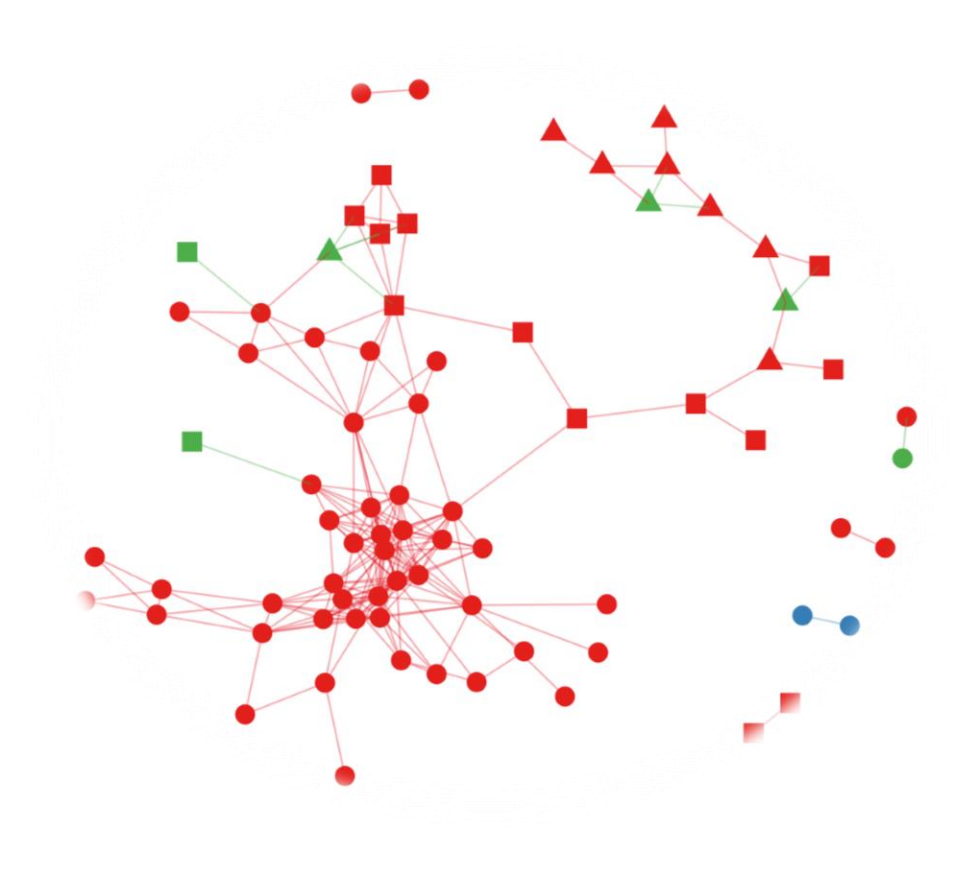

Microbiome data generation and structure.

» Generated through 16S rRNA gene sequencing and shotgun metagenomic sequencing.

The 16S sequences are:

- mapped to an existing phylogenetic tree
- clustered into OTUs (operational taxonomic units)
- $\triangleright$  The final data that can be used for analysis
	- o OTU table
	- o Taxa count table
	- o Taxa percent table

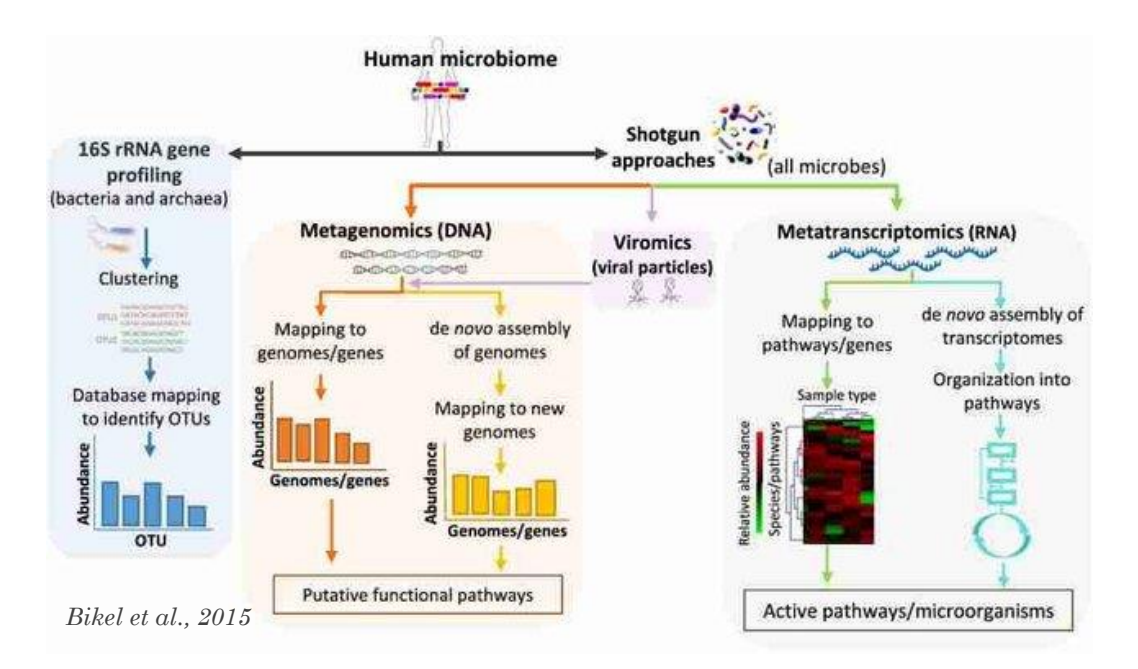

Feature-by-sample contingency table used in microbiome, genomics, and other high-throughput data studies

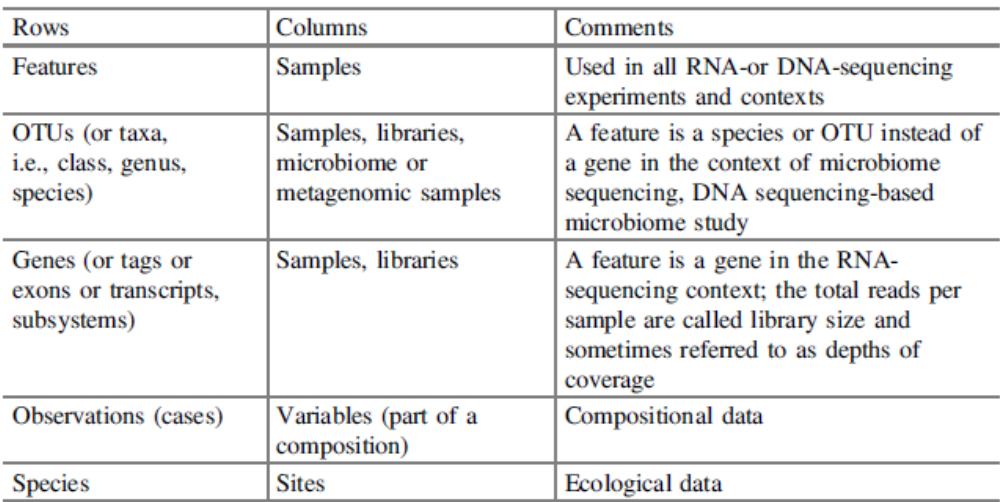

Open ecosystems and repositories

- » Human Microbiome project datasets <https://commonfund.nih.gov/hmp/databases> <https://portal.hmpdacc.org/>
- » Human Gut Microbiome Atlas <https://www.microbiomeatlas.org/>
- » Microbiome Learning Repo (ML Repo)

<https://knights-lab.github.io/MLRepo/>

» R packages have several datasets incorporated

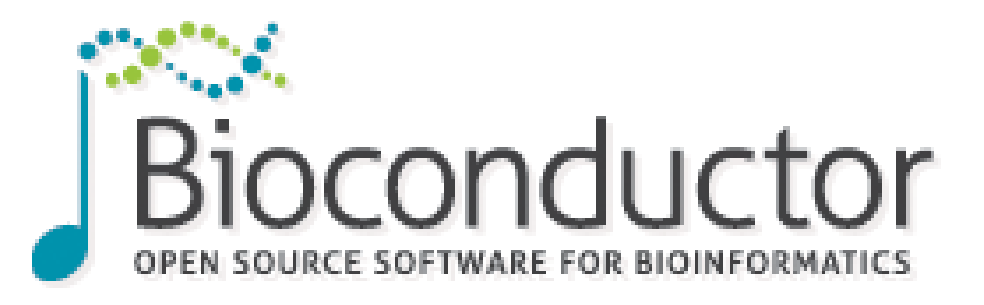

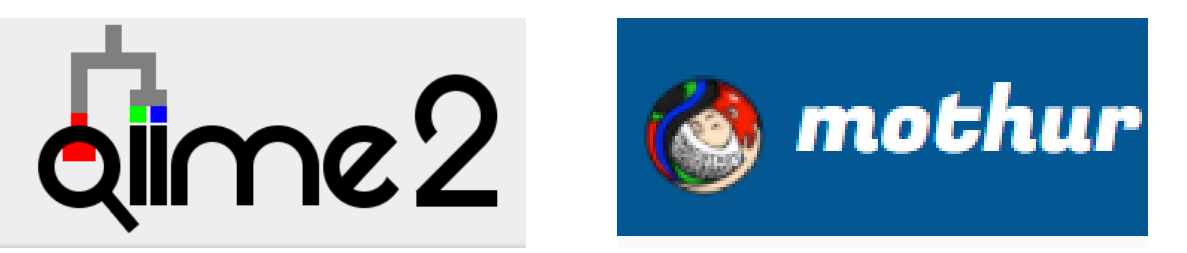

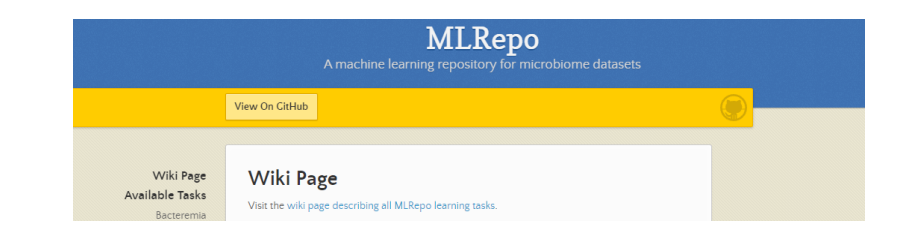

Microbiome data features

- » High dimensional
- » Sparse, large proportion of zero counts
- » Compositional
- » Complex covariance/correlation structures
- » Over-dispersed

Over-dispersed and zero-inflated taxa (OTUs) abundance data

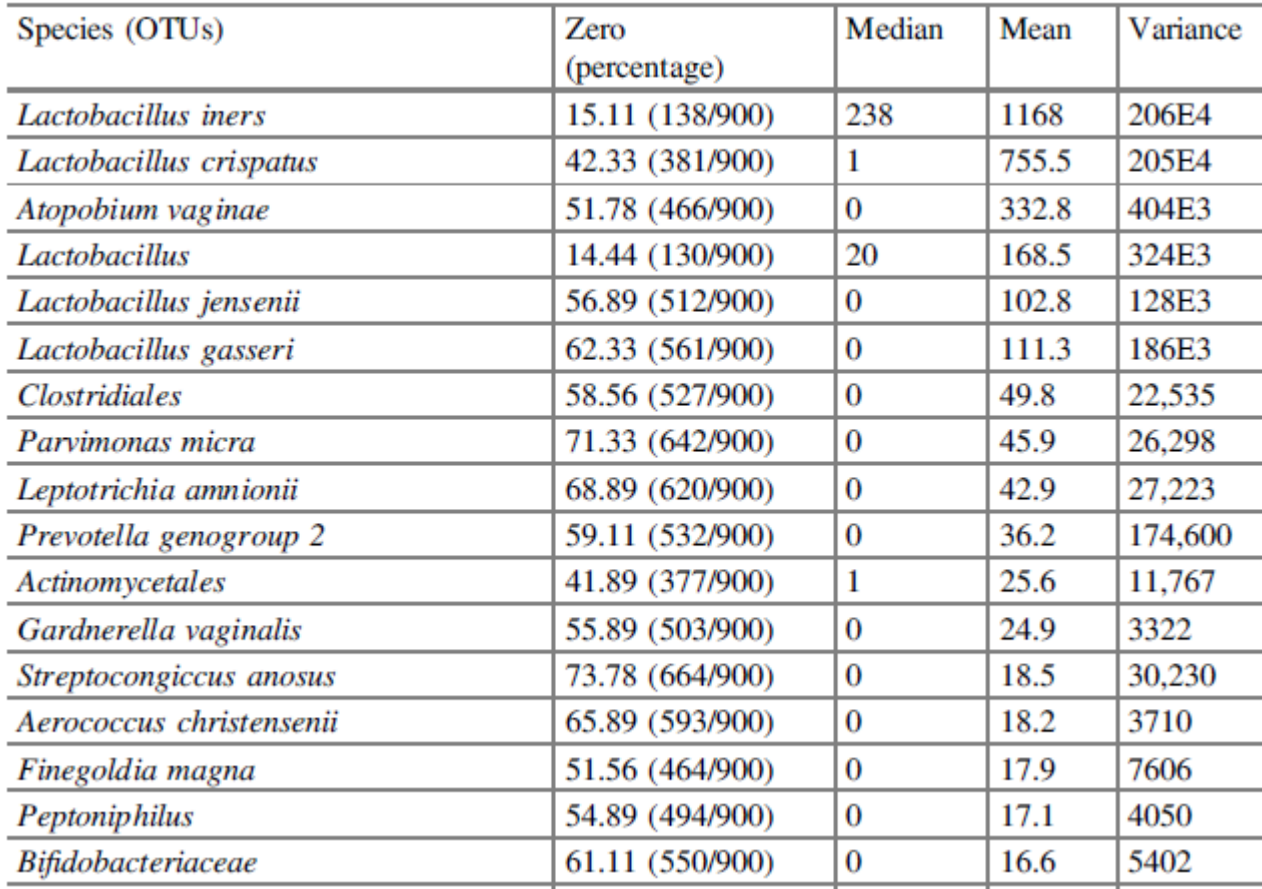

Romero et al. 2014

Community diversity measures

- Alpha diversity
	- ✓ Richness, Phylogenetic diversity, evenness, dominance, rarity
- Beta diversity
	- $\checkmark$  Bray-Curtis index, Jaccard index, Aitchison distance, Unifrac distances
- Gamma diversity
	- $\checkmark$  estimates diversity within a region

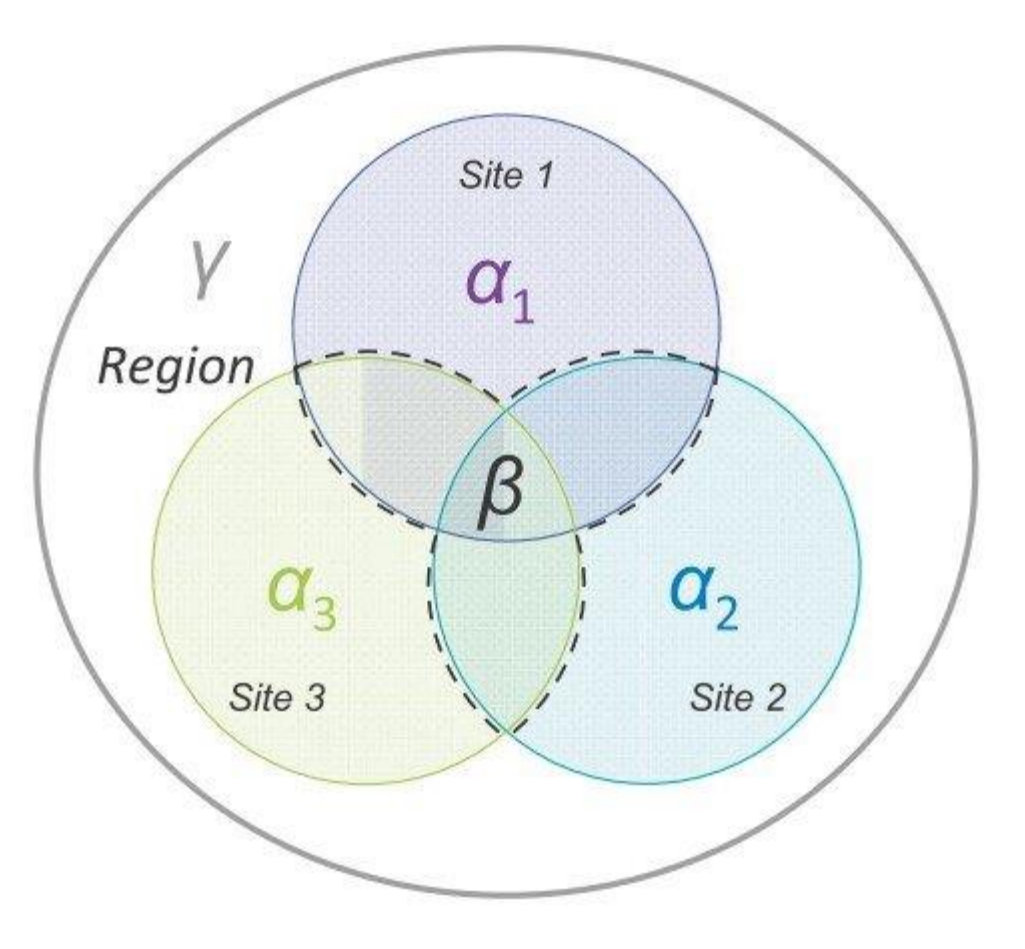

*Infographic from Jurgens, 2018.*

[Lahti et al., Orchestrating Microbiome](https://microbiome.github.io/OMA/index.html) Analysis with Bioconductor, 2021

# **Visualization of microbiome**

Graphical summary, abundance bar, richnees plot.

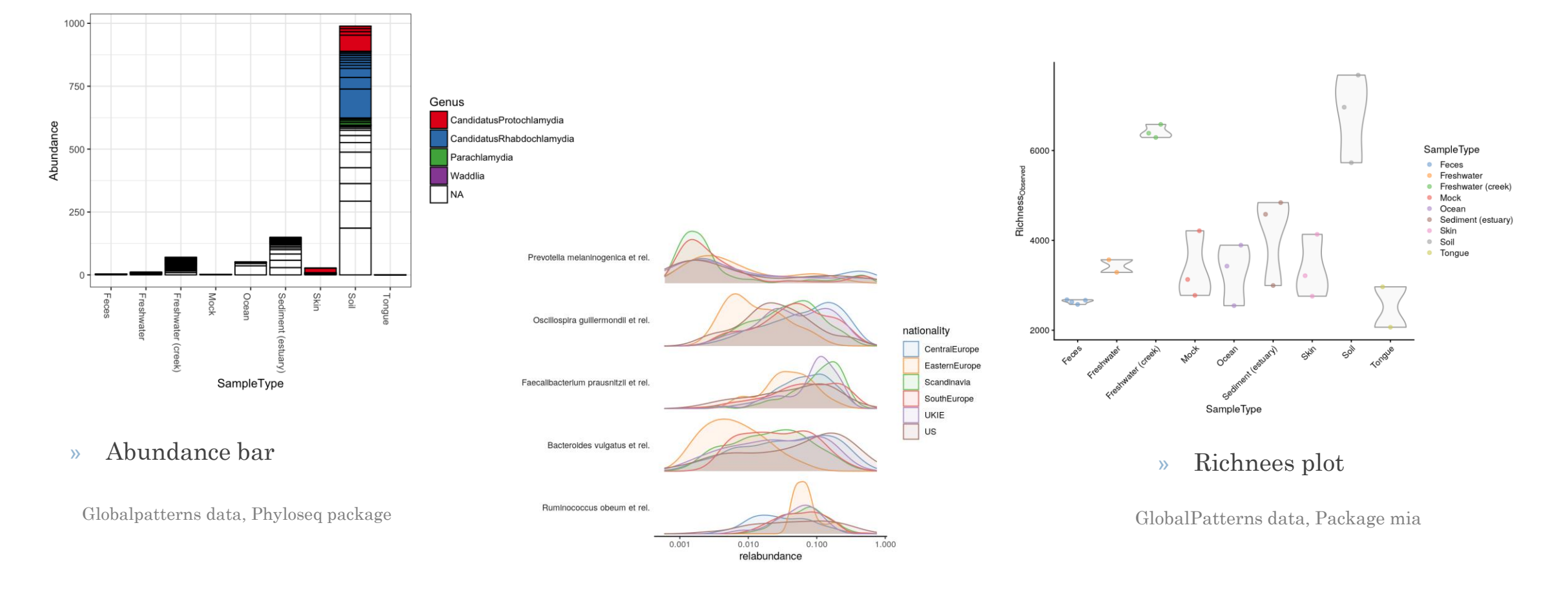

» Relative abundance

[Lahti et al., Orchestrating Microbiome](https://microbiome.github.io/OMA/index.html) Analysis, 2021

# **Visualization of microbiome**

Graphical summary, phylogenetic trees.

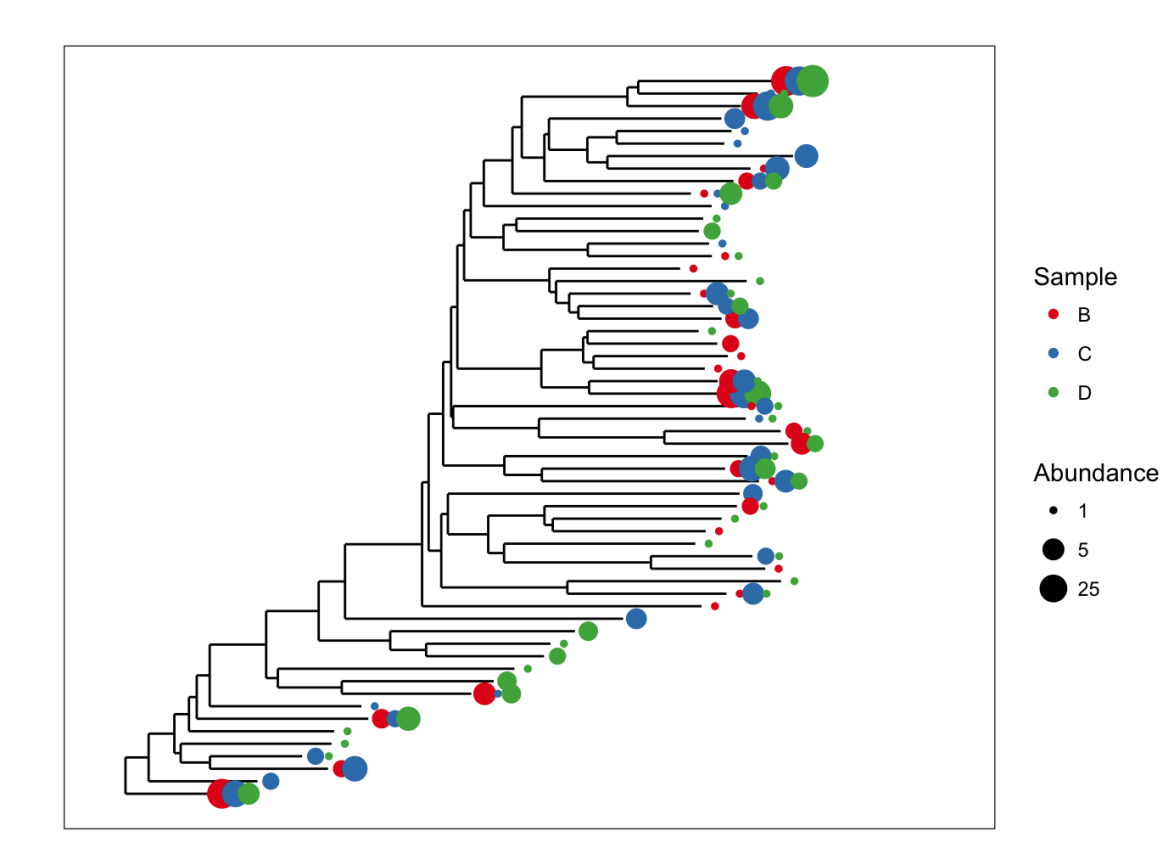

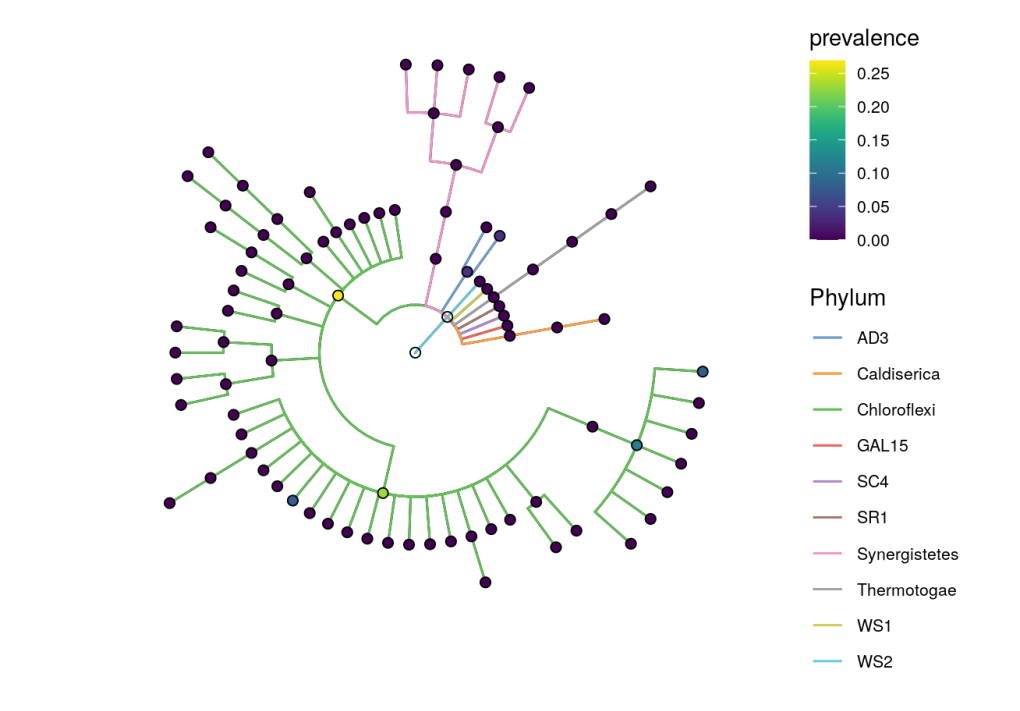

» Globalpatterns dataset tree, prevalence of top phyla

» Esophagus dataset tree, <mark>[Phyloseq](https://joey711.github.io/phyloseq/index.html)</mark>

# **Visualization of microbiome data**

Graphical summary, heatmap and networks.

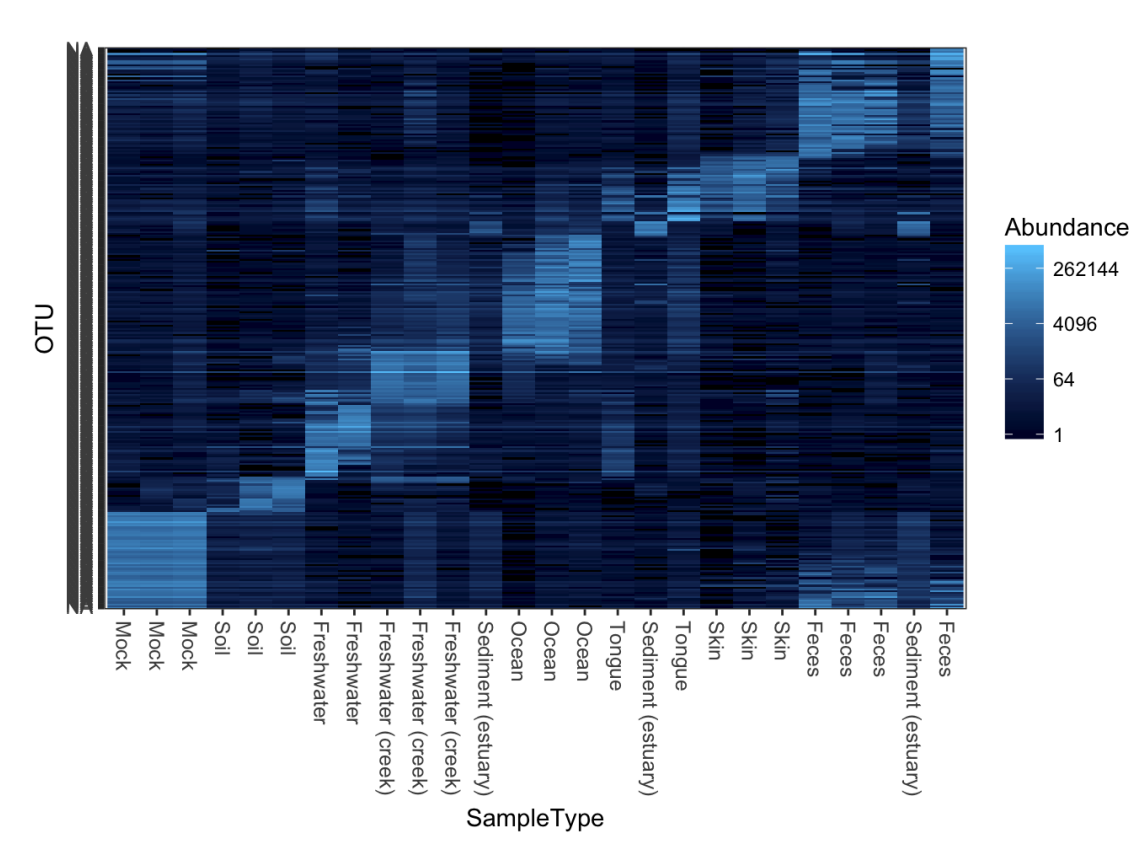

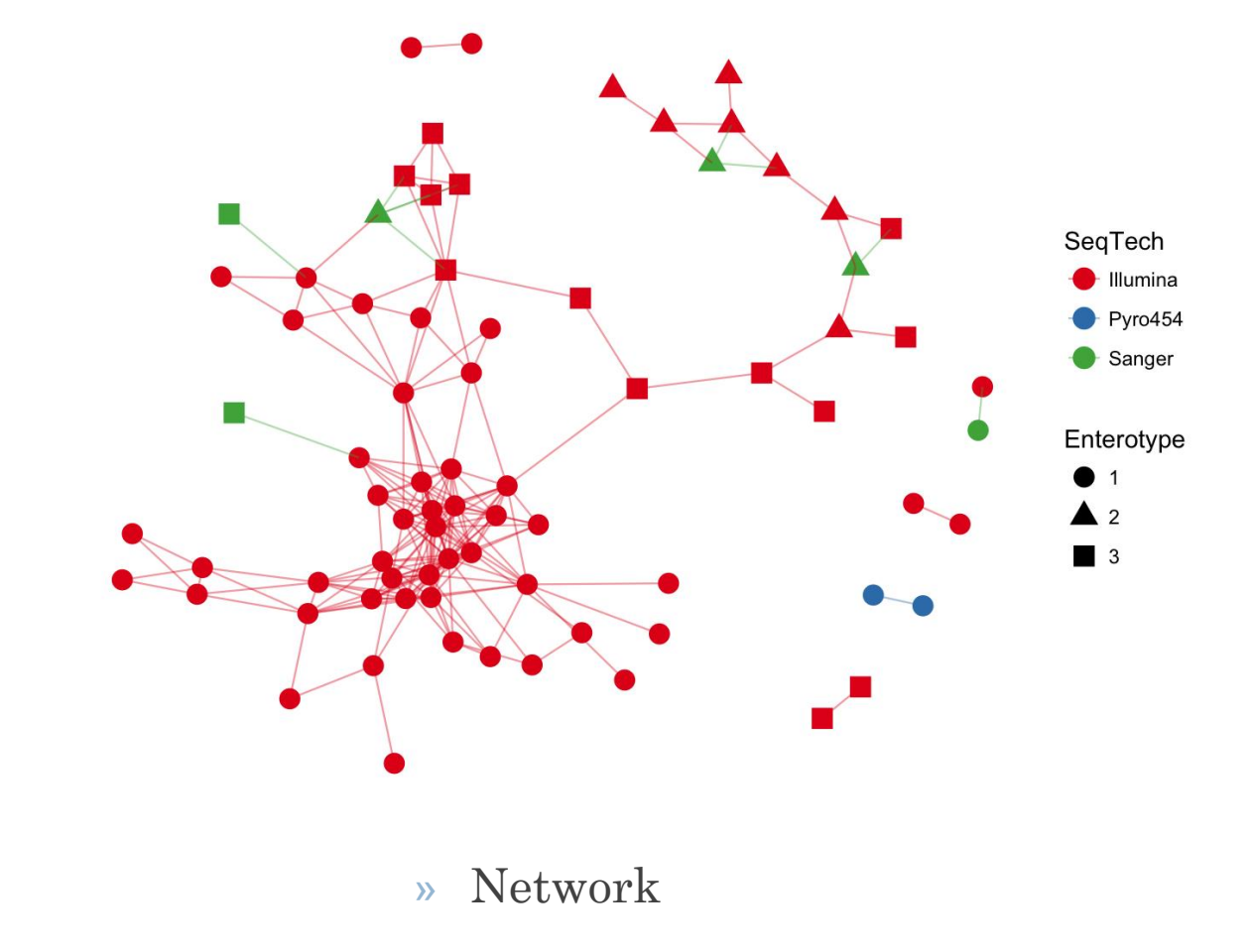

» Heatmap

GlobalPatterns data, [Phyloseq](https://joey711.github.io/phyloseq/index.html)

# **Visualization of microbiome**

Ordination methods

- » Canonical Correspondence Analysis (CCA)
- » Principal Cordinate Analysis (PCoA)
- » Non-metric Multidimensional Scaling (NMDS)
- » Redundancy Analysis (RDA)

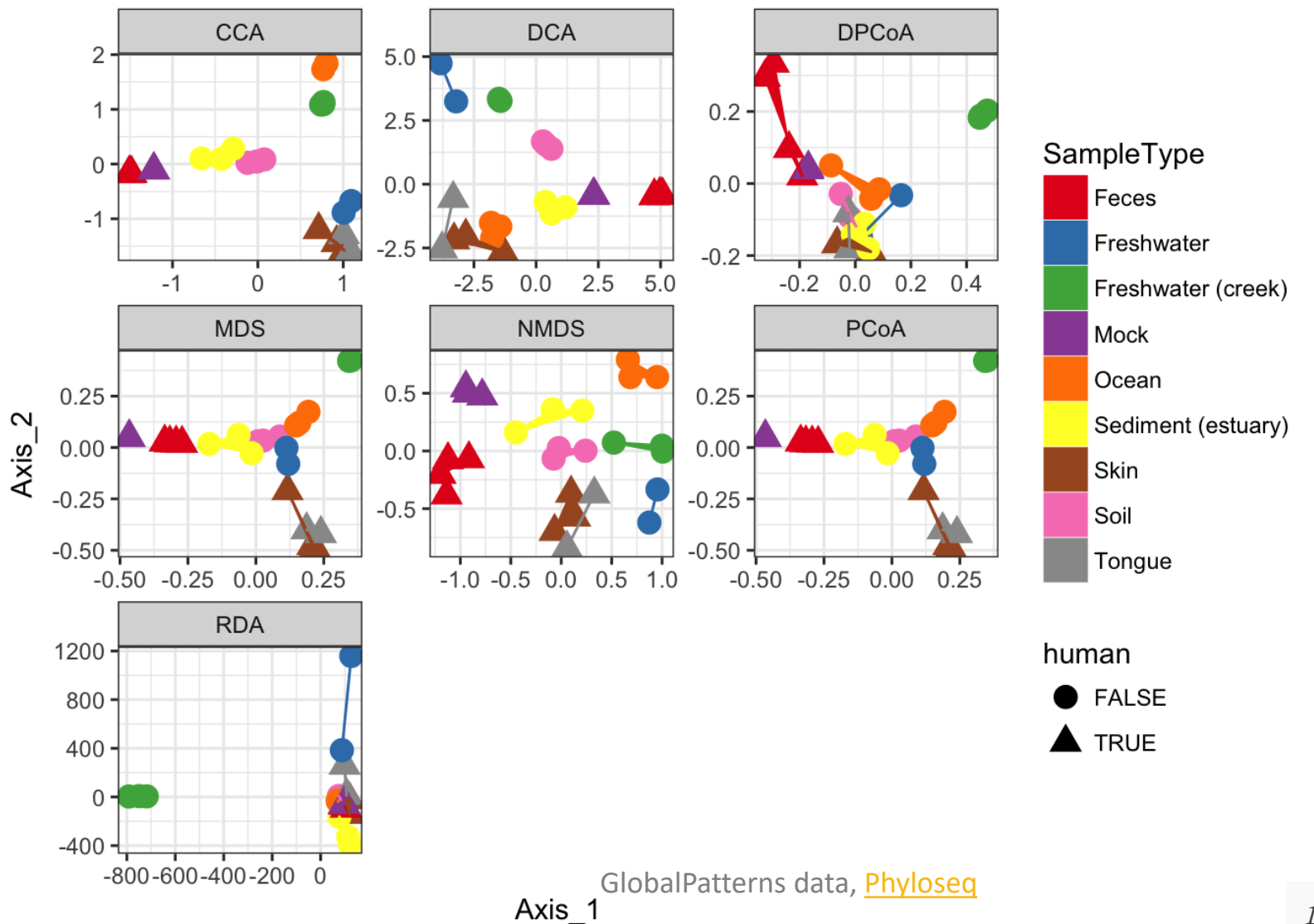

# Statistical hypothesis testing

- Univariate analysis
- Multivariate analysis

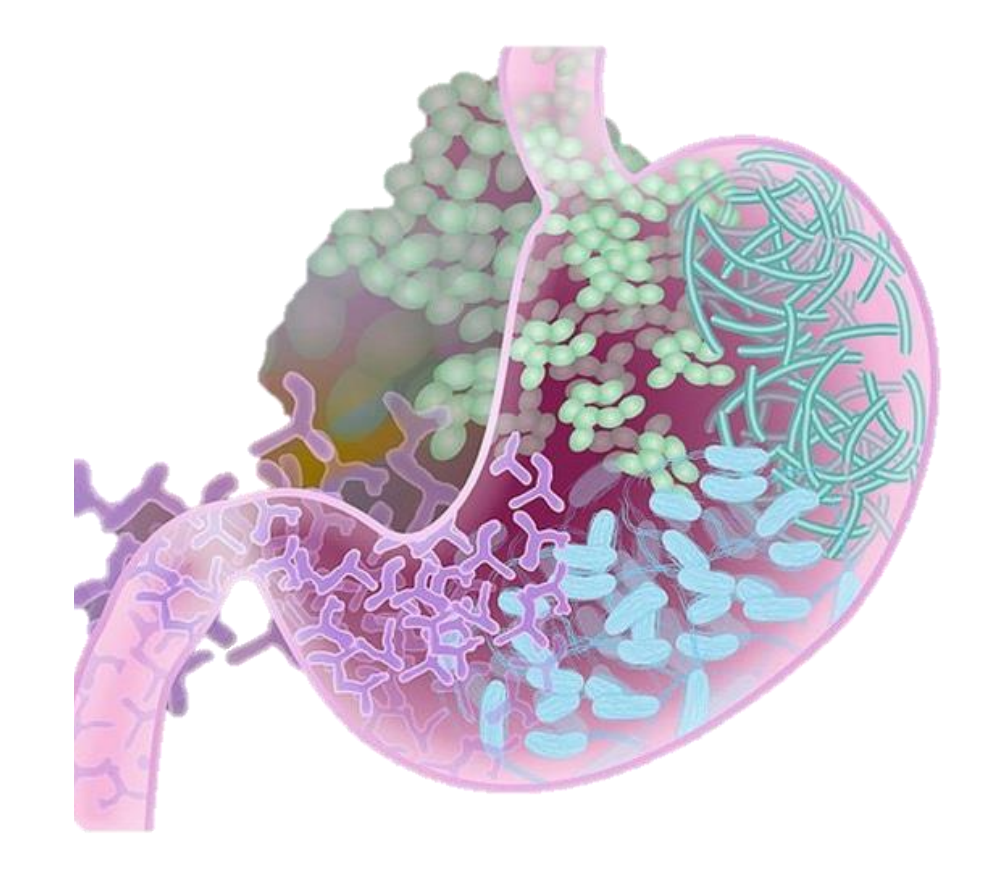

# **Statistical hypothesis testing**

### Research Hypotheses

- Association of microbiome with host.
- 2. Association of microbiome with environmental covariates.
- 3. Association between environment and host.

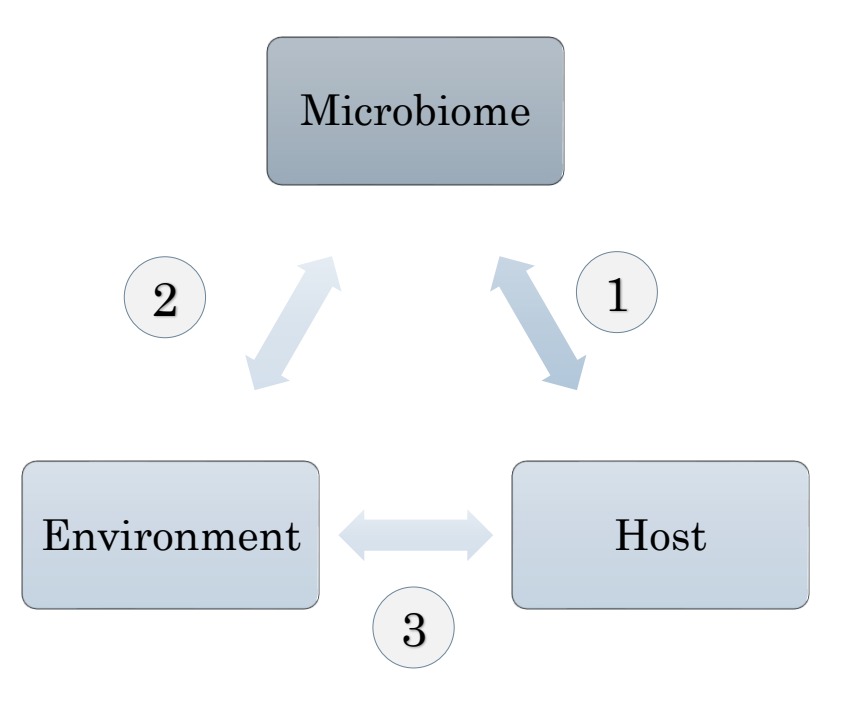

# **Statistical hypothesis testing**

### Hypothesis testing steps

### Type I and II errors

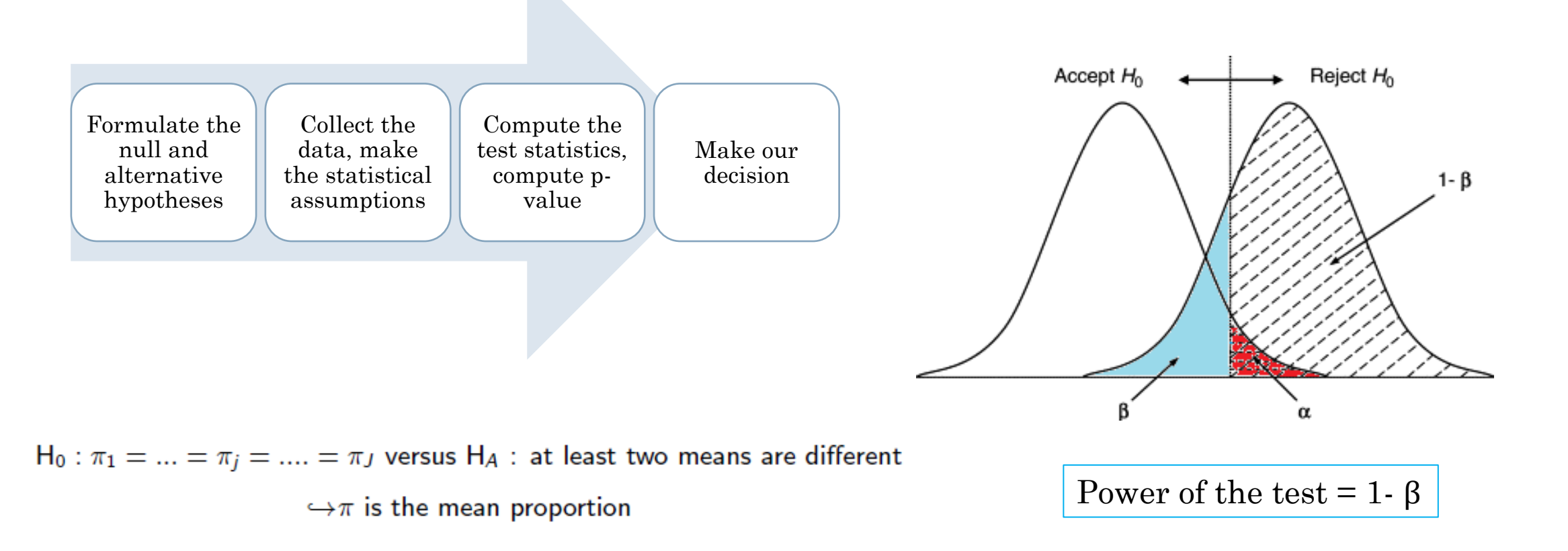

# **Sample size and power analysis**

How many subjects do we need?

Standard statistical tests are driven by sample size.

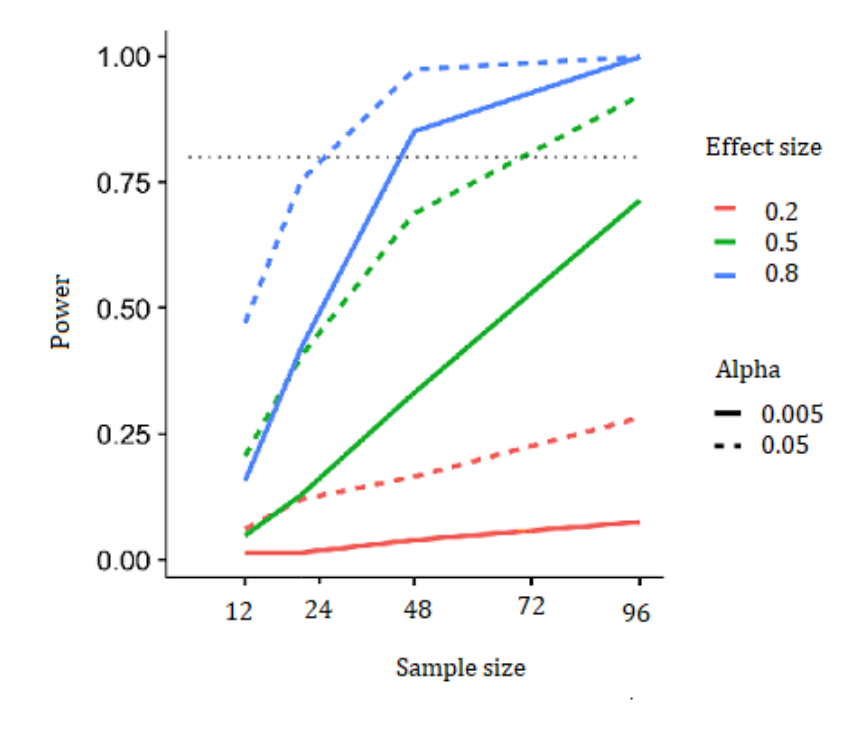

Other factors that affect power

- » Experimental design
- » Number of groups
- » Statistical procedure and model
- » Correlation between time points
- » Missing data

### **R packages**

- » HMP (La Rosa et al. 2016)
- » Micropower (Kelly et al. 2015)

# **Univariate community analysis**

### Parametric

- » One-sample T-test
- » Paired T-test
- » Independent T-test
- » Analysis of variance (ANOVA)
- » Regression and Pearson Correlation

### Nonparametric

- » Wilcoxon signed rank test
- » Mann Whitney
- » Kruskal Wallis
- » Spearman correlation

Parametric tests are based on the assumption of normality. Check graphically via histogram, QQ plot, boxplot, or perform Shapiro-Wilk test.

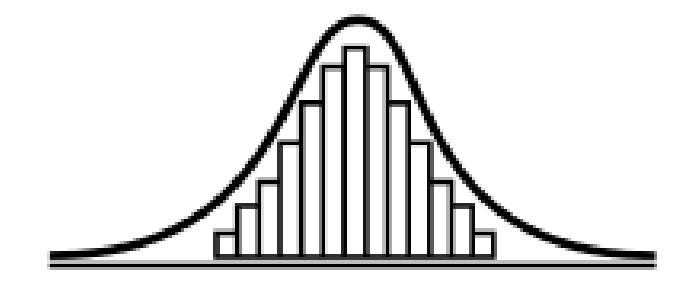

# **Univariate community analysis**

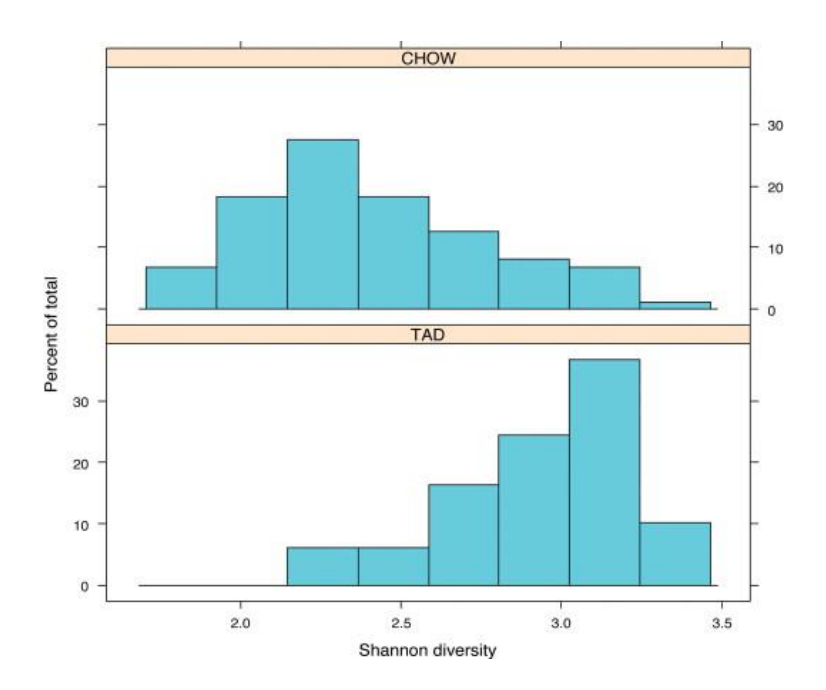

» Compare the calculated Shannon diversity between two groups using t-test and Mann-Whitney test.

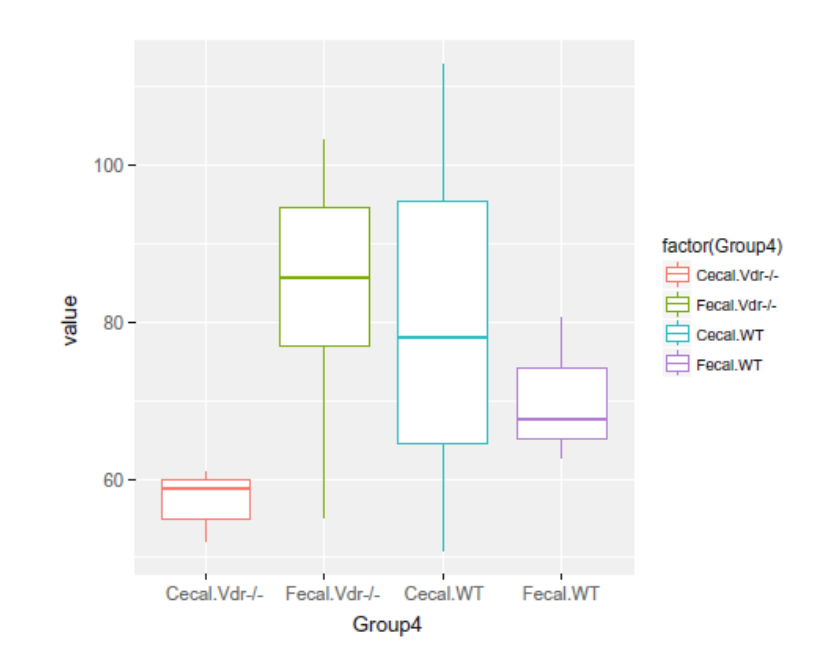

» Analysis of Chao 1 alpha diversity measures using ANOVA to see if Vdr status and intestinal location have an effect on the bacterial community in the gut.

*Xia et al., 2018. Springer Series in Statistics*

# **Univariate community analysis**

### Chi-square test: Comparing rates

Table . Distribution of the Streptococcus Rate Across Stool and Left-Retroauricular Crease Samples Obtained from the Human Microbiome Project

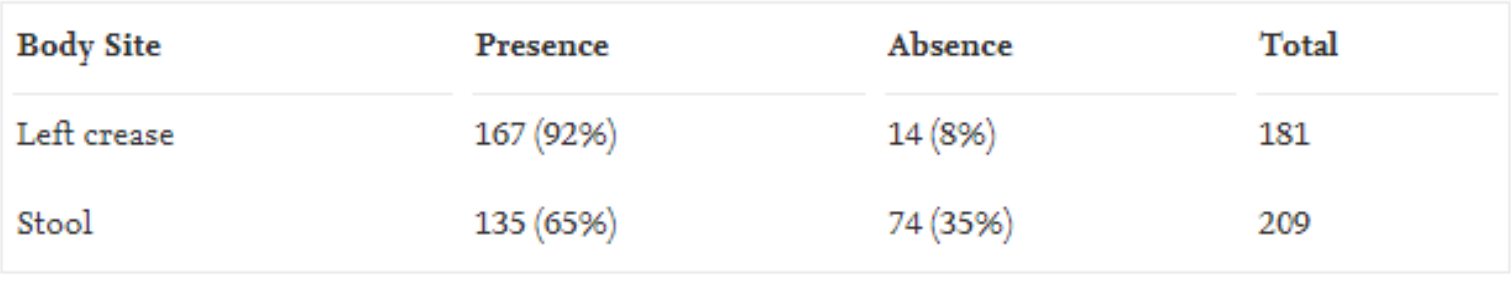

» The chi-square test gave a p-value <  $0.0001$  (X<sup>2</sup> = 40.9, df = 2) leading to rejection of the null hypothesis. The groups have different rates of occurrence.

# **Multivariate community analysis**

### o Test the association of microbiome with environmental covariates

- » Choose one distance measure (i.e., UniFrac, Bray-Curtis, Jaccard, etc.) and then conduct the analysis of the estimated distances.
	- o Multivariate analysis of variance with permutation (PERMANOVA).
	- o Analysis of group similarities (ANOSIM)
	- o Multi-response permutation procedures (MRPP)
	- o Mantel's test (MANTEL)

# **Multivariate community analysis: PERMANOVA**

- » Flexible to dissimilarity measure
- » No assumption of multivariate normality.
- » Not sensitive to differences in correlation structure among groups.
- » Can include random effects, interaction terms, and hierarchical structures.

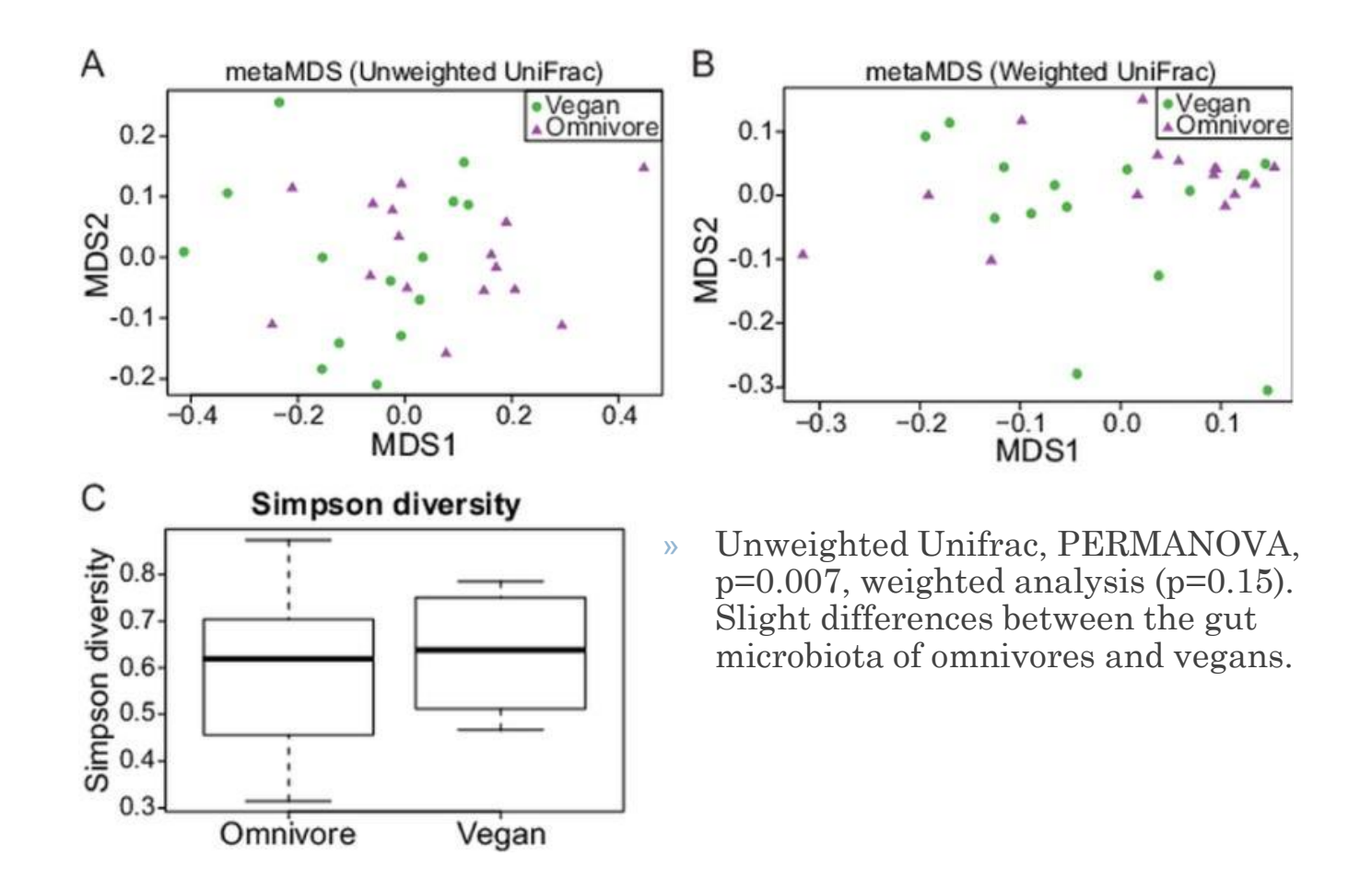

# **Multivariate community analysis: ANOSIM**

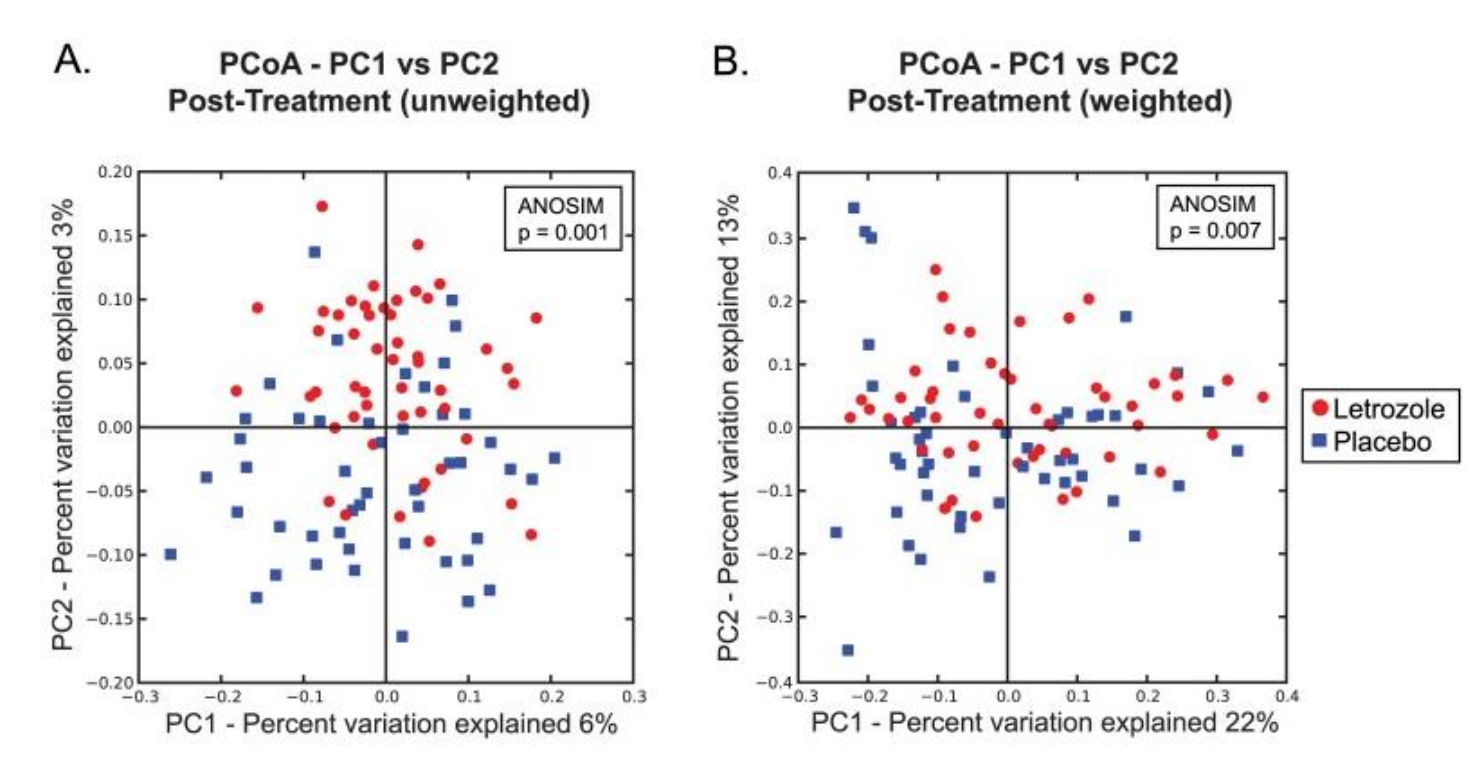

- » Nonparametric test which operates on a ranked dissimilarity matrix.
- » The null hypothesis is that the similarities within sites are smaller or equal to the similarities between sites.

» Test the association of microbiome composition between treatments and among time points within treatments using weighted and unweighted UniFrac distances.

# **R packages that implement statistical analysis**

- Vegan
- biom
- DESeq
- DESeq2
- limma
- metagenomeSeq
- microbiome
- phyloseq

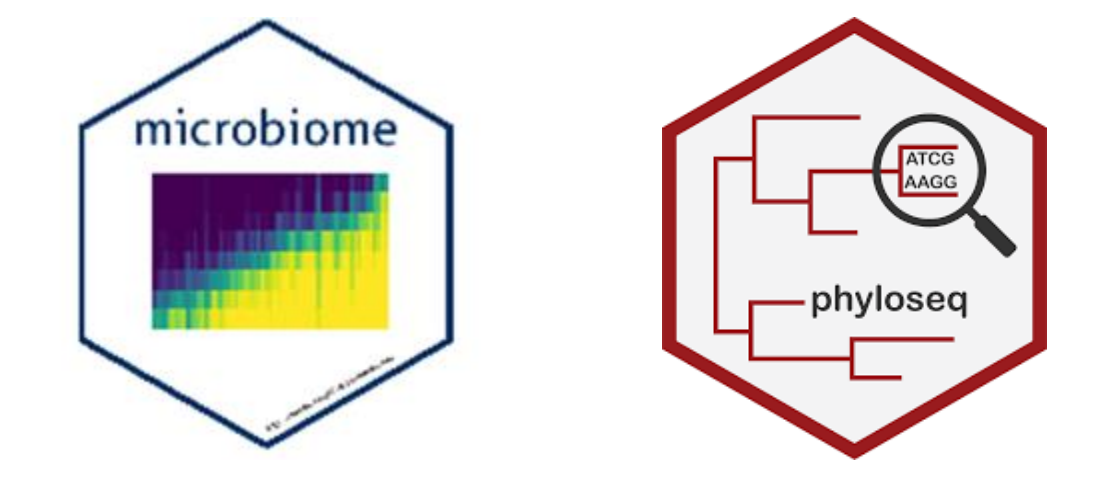

Microbiome and phyloseq are more comprehensive statistical tools.

# Compositional analysis

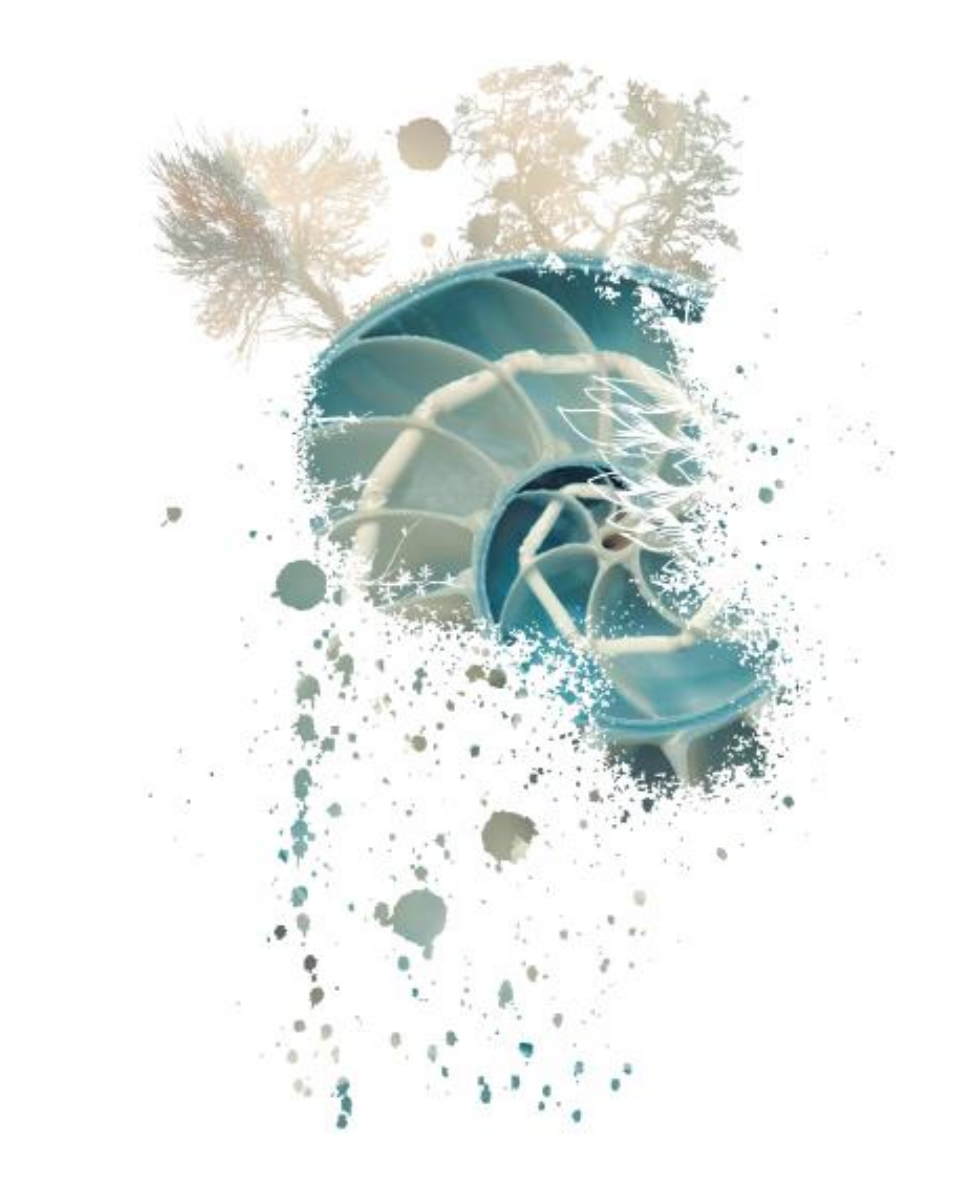

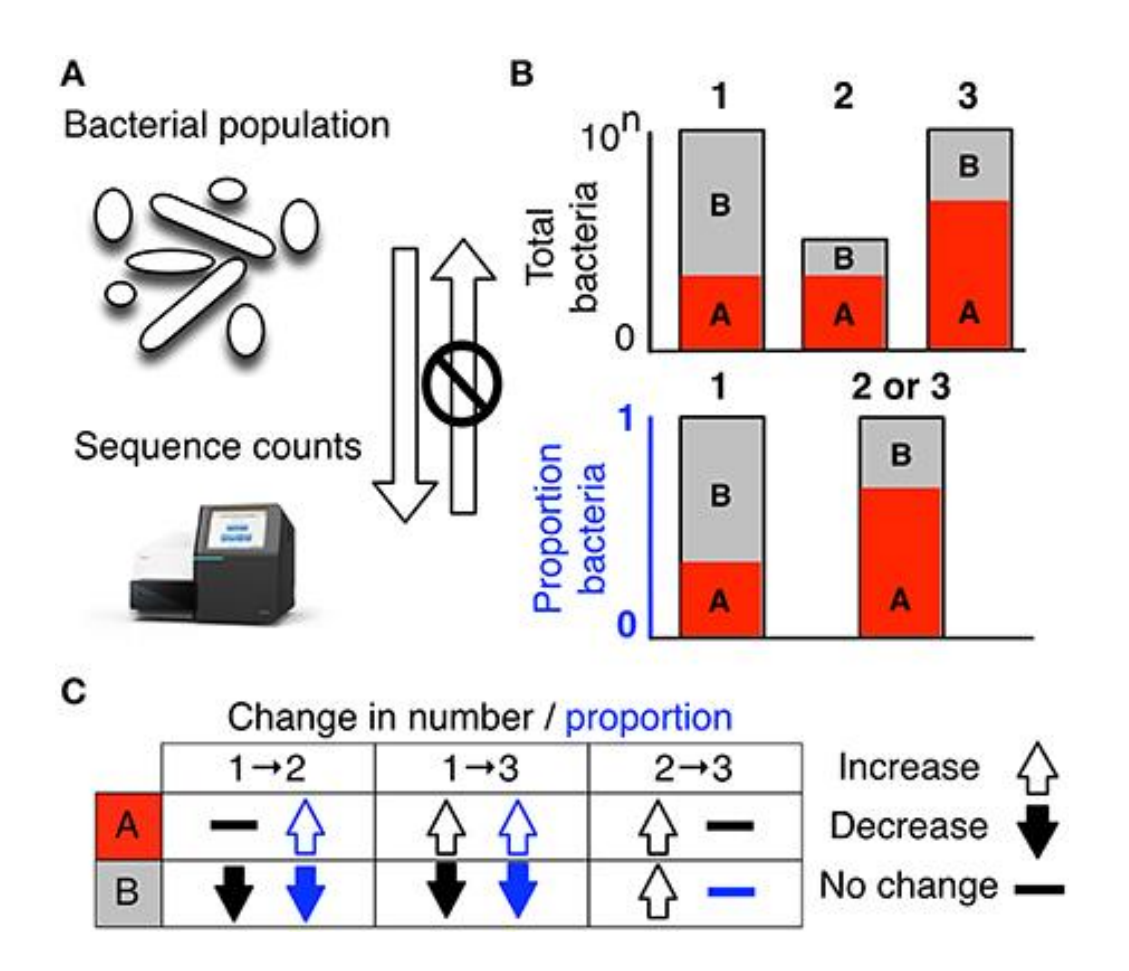

# **Compositional data**

Microbiome sequencing data are compositional

- » Anything that can be represented as 'part of whole' is compositional.
	- Sequencing data are compositional.
		- Proportions cause problems, breaking the statistical assumptions.
		- A zero is not necessarily a zero
			- o True zeros: treat as NMAR, replace with small nonzero value.
			- o Under sampling zeros: Bayesianmultiplicative methods to replace them

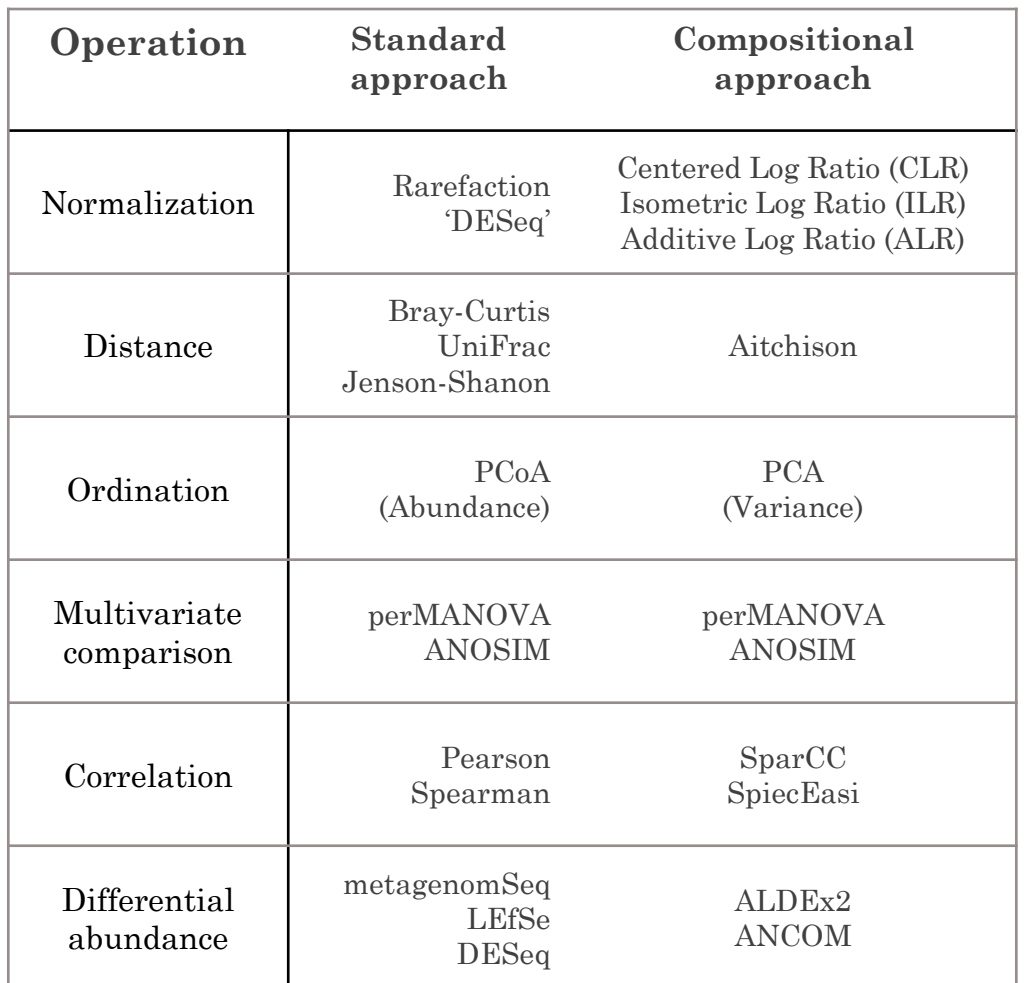

# **Compositional analysis**

Compositional data, Log-Ratio Transformations

- » Ratios are the same whether the data are counts or proportions.
- » Logarithm of ratios (log-ratios) to achieve symmetry, linear relationship.
- $\checkmark$  Transformed data are suitable for most of the standard statistical methods.

Gloor, Gregory B., et al. Frontiers in microbiology 8 (2017): 2224.

# **Compositional analysis**

R packages that analyze compositional data

- » Compositions (van den Boogaart et al. 2014)
- » robCompositions (Templ et al. 2011)
- » zCompositions (Palarea-Albaladejo and Martin-Fernandez 2015).
- » ANCOM (Mandal et al. 2015)
- » ALDEx and ALDEx2 (Fernandes et al. 2013; Gloor et al. 2016), use

Bayesian methods to replace t-test or ANOVA.

Received: 19 July 2019 | Revised: 15 November 2019 | Accepted: 15 November 2019

DOI: 10.1002/mbs3.977

#### **ORIGINAL ARTICLE**

MicrobiologyOpen WILEY

Absolute quantitation of microbes using 16S rRNA gene metabarcoding: A rapid normalization of relative abundances by quantitative PCR targeting a 16S rRNA gene spike-in standard

Olivier Zemb<sup>1</sup><sup>®</sup> Caroline S. Achard<sup>2</sup> | Jerome Hamelin<sup>3</sup> | Marie-Léa De Almeida<sup>1</sup> | Béatrice Gabinaud<sup>1</sup> | Laurent Cauguil<sup>1</sup> | Lisanne M.G. Verschuren<sup>4,5,6</sup> | Jean-Jacques Godon<sup>3</sup>

GenPhySE, Université de Toulouse, INRA. INPT, ENVT, Castanet Tolosan, Prance <sup>2</sup> Lalle mand SAS, Blagnac cedex, Prance

<sup>2</sup>LBE, INRA, University of Montpellier, Narbonne, France <sup>4</sup>Topigs Norm/In Research Center B.V., Bouningon, The Netherlands Wageningen UR, Liventock Research, Wageningto, The Netherlands

\*Agrocampus Quest, Saint-Gilles, France

#### Correspondence

Olivier Zemb, GenPhySE, Université de Toulouse, INRA, INPT, ENVT, Castanet Toloxan, France. Email: olivier.comb@inca.fr

**Funding Information** France Génomique National; Agence Nationale pour la Recherche, Grant/Award Number: ANR-10-INB5-09

Abstract

communities, by estimating the relative abundance of microbes. Here, we present a method to retrieve the concentrations of the 16S rRNA gene per gram of any environmental sample using a synthetic standard in minuscule amounts (100 ppm to 1% of the 16S rRNA sequences) that is added to the sample before DNA extraction and quantified by two quantitative polymerase chain reaction (qPCR) reactions. This allows normalizing by the initial microbial density, taking into account the DNA recovery yield. We quantified the internal standard and the total load of 165 rRNA genes by gPCR. The gPCR for the latter uses the exact same primers as those used for Illumina sequencing of the V3-V4 hypervariable regions of the 165 rRNA gene to increase accuracy. We are able to calculate the absolute concentration of the species per gram of sample, taking into account the DNA recovery yield. This is crucial for an accurate estimate as the yield varied between 40% and 84%. This method avoids sacrificing a high proportion of the sequencing effort to quantify the internal standard. If sacrificing a part of the sequencing effort to the internal standard is acceptable, we however recommend that the internal standard accounts for 30% of the environmental 165 rRNA genes to avoid the PCR bias associated with rare phylotypes. The method proposed here was tested on a feces sample but can be applied more broadly on any environmental sample. This method offers a real improvement of metabarcoding of microbial communities since it makes the method quantitative with limited efforts.

Metabarcoding of the 165 rRNA gene is commonly used to characterize microbial

#### **KEYWORDS**

165 rRNA gene, absolute count data, metabarcoding, microblome, normalization, spike-in

### **Avoiding Compositionality**

From relative to absolute abundances

- » qPCR with universal 16S primers
	- It works
	- It is cheap
- » Spike-ins work too

➢ Zemb et al. Microbiology Open 2019 ➢ Smets et al. PeerJ 2015 ➢ MB Jones, et al. PNAS 2015

# Modeling microbiome data

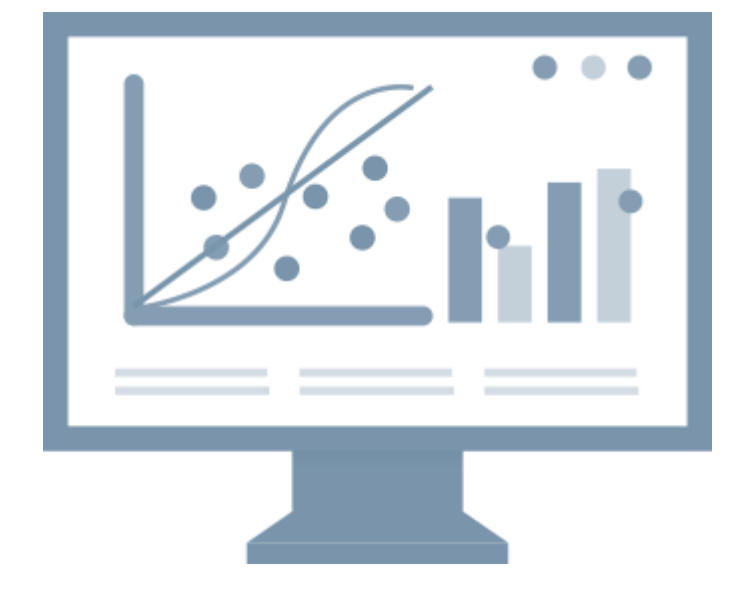

# **Modeling microbiome data**

Some models that can be fitted to microbiome data

- » Over-Dispersed and Zero-Inflated Models
- » Dirichlet-Multinomial Models
- » Zero-Inflated Longitudinal Models
- » Multivariate Bayesian Mixed-Effects Model

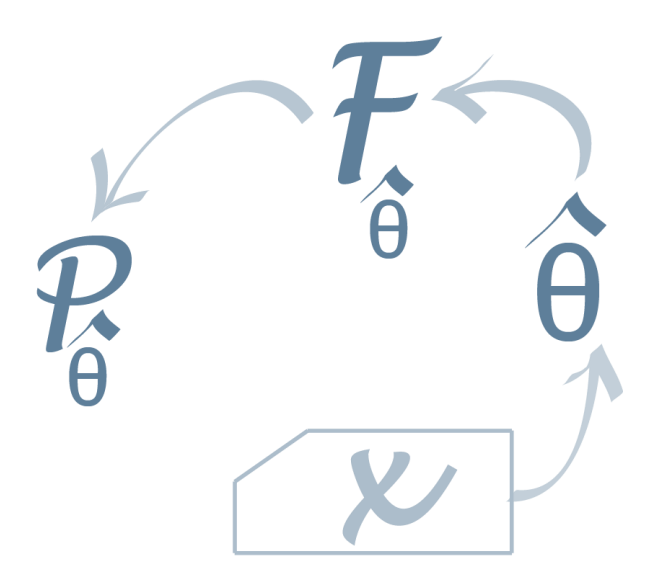

### **Over-Dispersed and Zero-Inflated Models**

» **A zero inflated (ZI) model**, is a mixture of a Poisson or NB model with a point mass at zero to allow for the inclusion of structural zeros.

ZIP

$$
P(Y_i|X_i, Z_i) = p_i + (1 - p_i) \exp(-\mu_i) \quad \text{for } Y_i = 0,
$$
  

$$
P(Y_i|X_i, Z_i) = (1 - p_i) \frac{\exp(-\mu_i)(\mu_i)^{Y_i}}{Y_i!} \quad \text{for } Y_i > 0,
$$

ZINB

$$
P(Y_i|X_i, Z_i) = p_i + (1 - p_i)g(\mu_i), \text{ if } Y_i = 0,
$$
  

$$
P(Y_i|X_i, Z_i) = (1 - p_i)f(\mu_i), \quad Y_i > 0,
$$

» **A hurdle model**, also called a two-part model, with the first part being a binomial/Poisson probability and the second being count data truncated-at-zero.

ZHP

$$
P(Y_i|X_i, Z_i) = p_i \quad \text{for } Y_i = 0,
$$

$$
P(Y_i|X_i, Z_i) = (1 - p_i) \frac{\exp(-\mu_i)(\mu_i)^{Y_i}}{Y_i!(1 - \exp(-\mu_i))}
$$
 for  $Y_i \ge 0$ .

ZHNB

 $P(Y_i|X_i, Z_i) = p_i$  for  $Y_i = 0$ ,

 $P(Y_i|X_i,Z_i)$ 

$$
= (1-p_i)\frac{\Gamma(y_i+\alpha^{-1})}{\left(1-\left(\frac{\alpha^{-1}}{\alpha^{-1}+\mu_i}\right)^{1/\alpha}\right)\Gamma(y_i+1)\Gamma(\alpha^{-1})}\left(\frac{\alpha^{-1}}{\alpha^{-1}+\mu_i}\right)^{1/\alpha}\left(\frac{\mu_i}{\alpha^{-1}+\mu_i}\right)^{y_i} \quad \text{for } Y_i > 0,
$$

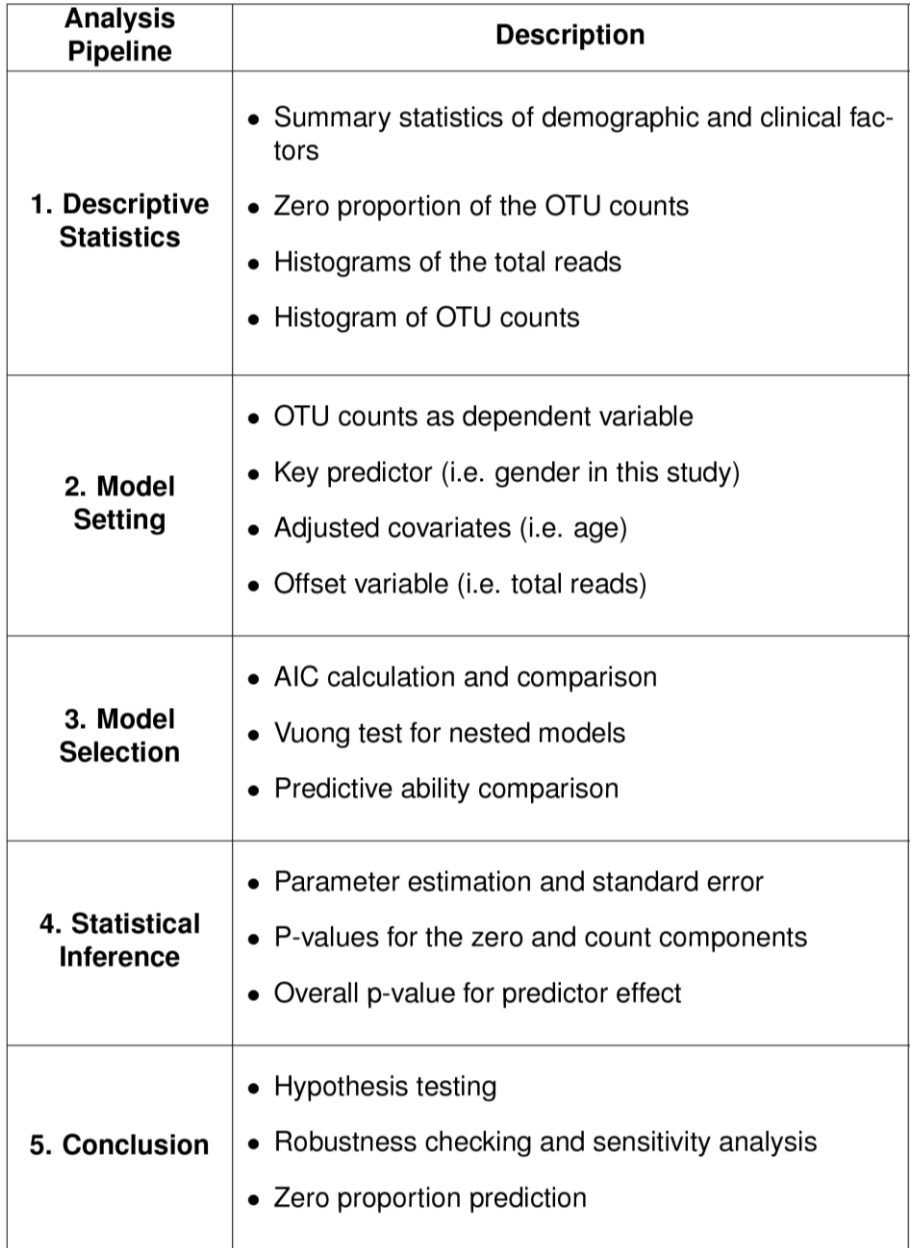

### **Over-Dispersed and Zero-Inflated Models**

Assessment of competing models for microbiome

- » We can use "pscl" R package, function zeroinfl() to fit a ZIP and ZINB, and function hurdle() to fit ZHP and ZHNB.
- » Xu et al. use data for three organisms with proportion of zero counts 18%, 50% and 77% from the Genetic Environmental Microbial project.
	- Fit the hurdle/ZI models, including covariates for the zero component, gender, and age.

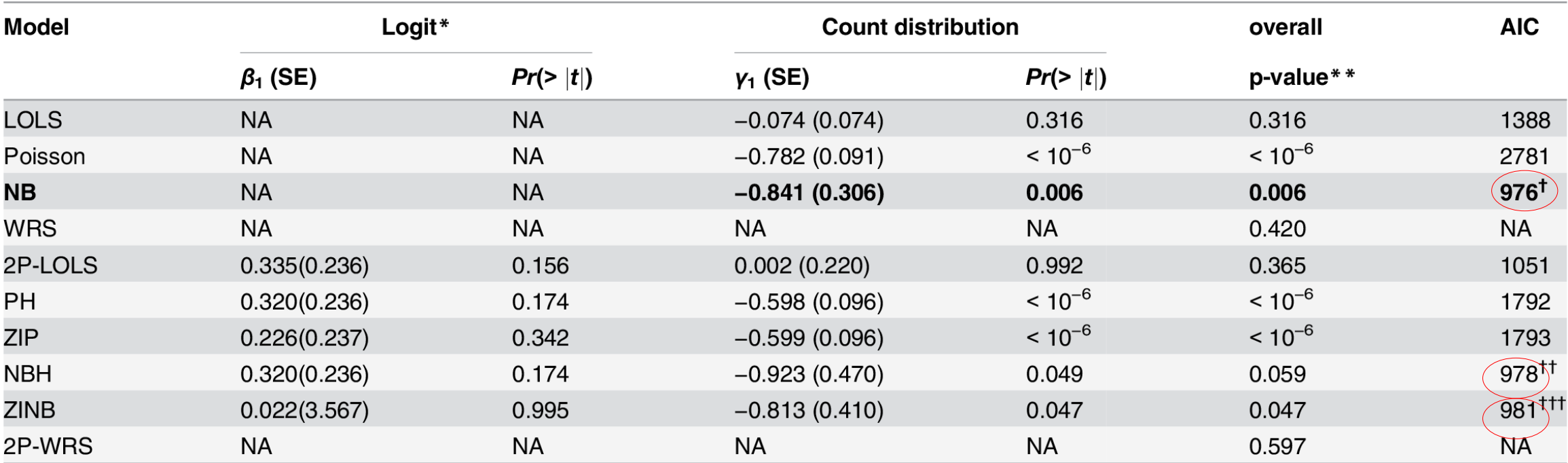

The parameter estimate of the gender effect and goodness of fit for bacteria Campylobacter (proportion of zeros: 77%).

The standard errors (SEs) of estimations are in parentheses. The first, second and third smallest AIC value among different models (except logistic regression) are displayed with superscript  $^{\dagger}$ ,  $^{\dagger\dagger}$ , and  $^{\dagger\dagger\dagger}$  respectively. The model with its name in bold font is the final selected model.

\*:  $logit(\phi_i) = log(\frac{\phi_i}{1-\phi_i}) = X_i^T \beta$ , where  $\phi$  is the probability of zeros/structural zeros as defined in hurdle/ZI models.

### **Over-Dispersed and Zero-Inflated Models**

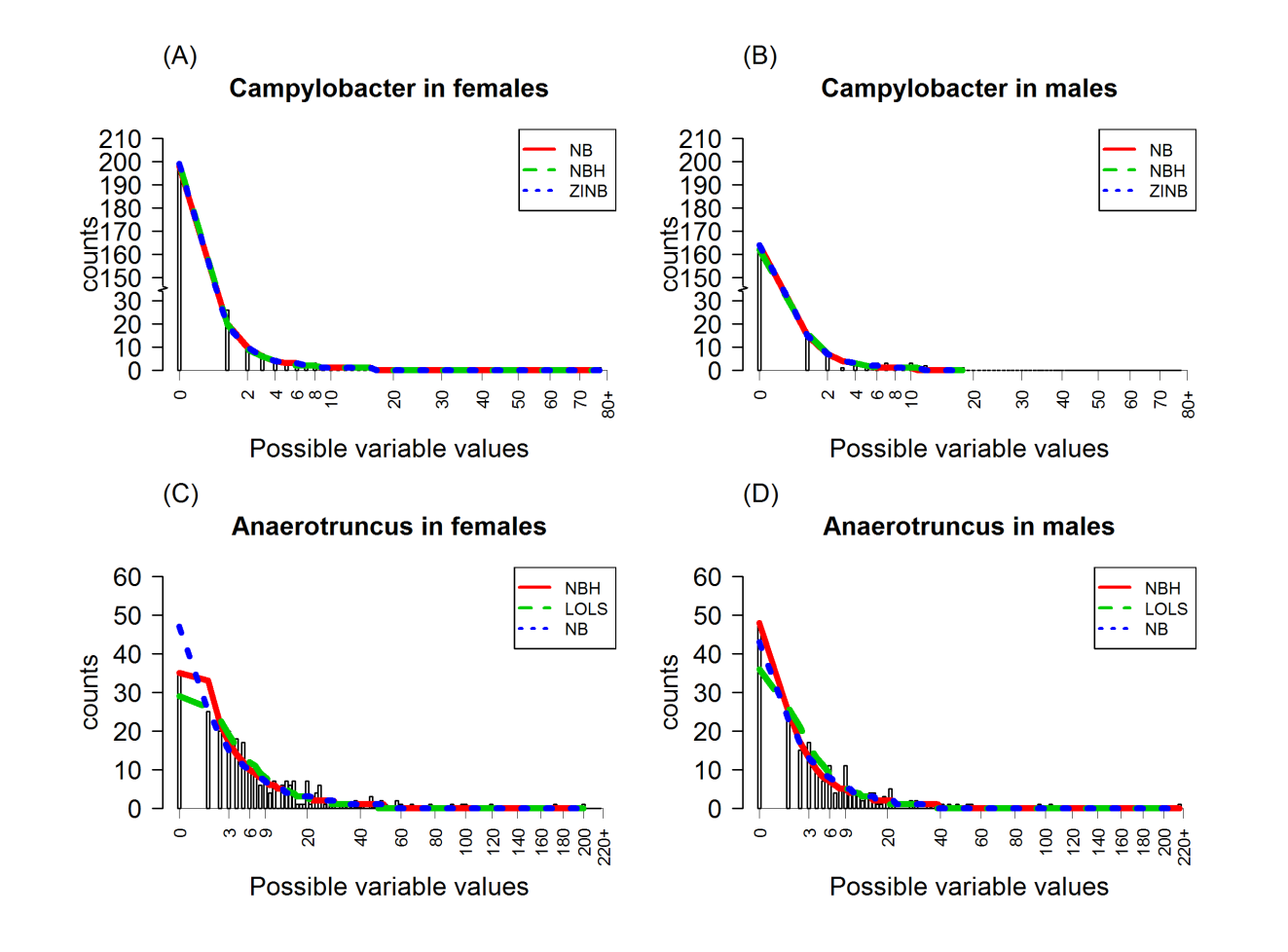

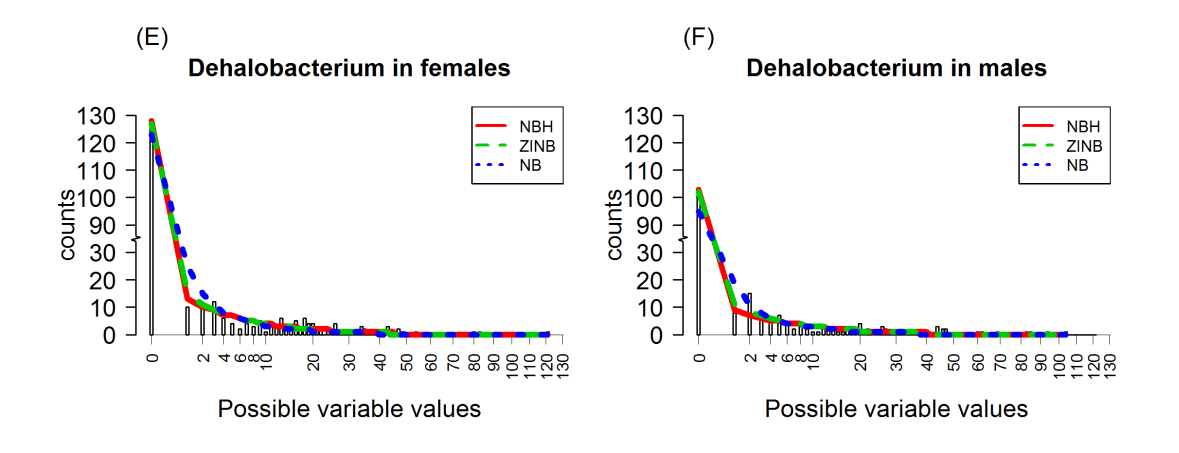

The comparison plots of the observed and expected counts of bacteria using the best three models judging by AIC criterion.

# **Dirichlet-Multinomial Models**

» La Rosa et al. 2012 proposed the Dirichlet-Multinomial distribution to perform hypothesis testing, power and sample size calculation.

 $P(X_i = x_i; \pi, \theta) =$ 

$$
\frac{N_{i}!}{x_{i1}! \dots x_{iK}!} \frac{\prod_{j=1}^{K} \prod_{r=1}^{x_{ij}} \left\{ \pi_j(1-\theta) + (r-1)\theta \right\}}{\prod_{r=1}^{N_{i}} (1-\theta) + (r-1)\theta}.
$$

- » Differently from the multivariate nonparametric methods based on permutation test
	- Can quantify the size of the difference between the groups in terms of bacterial taxa composition.
	- Are usually more powerful than a nonparametric alternative to model metagenomic data.

➢ R statistical package HMP (La Rosa et al. 2016) can fit these models.

# **Zero-Inflated Longitudinal Models**

Longitudinal designs and analyses of microbiome data

» ZINB mixed-effects model

❖ R statistical package NBZIMM (Nengjun Yi, 2021), function 'glmm.zimb', can fit this model.

$$
\log(\lambda_{ij}|u_i) = X_{ij}'\boldsymbol{\beta} + u_i, \qquad \qquad \begin{bmatrix} u_i \\ v_i \end{bmatrix} \sim BVN \begin{bmatrix} 0 \\ 0 \end{bmatrix}, \begin{bmatrix} \sigma_u^2 & 0 \\ 0 & \sigma_v^2 \end{bmatrix}.
$$
  

$$
\logit(\pi_{ij}|v_i) = Z_{ij}'\boldsymbol{\gamma} + v_i,
$$

 $X_{ii}$  and  $Z_{ii}$  are vectors of covariates for the NB and the logistic components, and  $\beta$  and  $\gamma$ are the vectors of regression coefficients.

*Moghimbeigi et al. Journal of Applied Statistics, 2008*

*35*

# **Zero-Inflated Longitudinal Models**

Longitudinal designs and analyses of microbiome data

» ZINB mixed-effects model is applied by Fang et al., to compare the relative abundance of two important organisms across disease states and sampling sites in a study of oesophageal microbiota.

$$
\log(E(Y_{ij}|u_i)) = X_{ij}^{\prime} + u_i + \log(\text{total}_{ij})
$$

$$
\log\left(\frac{E(Y_{ij})}{\text{total}_{ij}}\,u_i\right)=X'_{ij}+u_i.
$$

The left side of this equation is modelling the log of the relative abundance as the outcome.

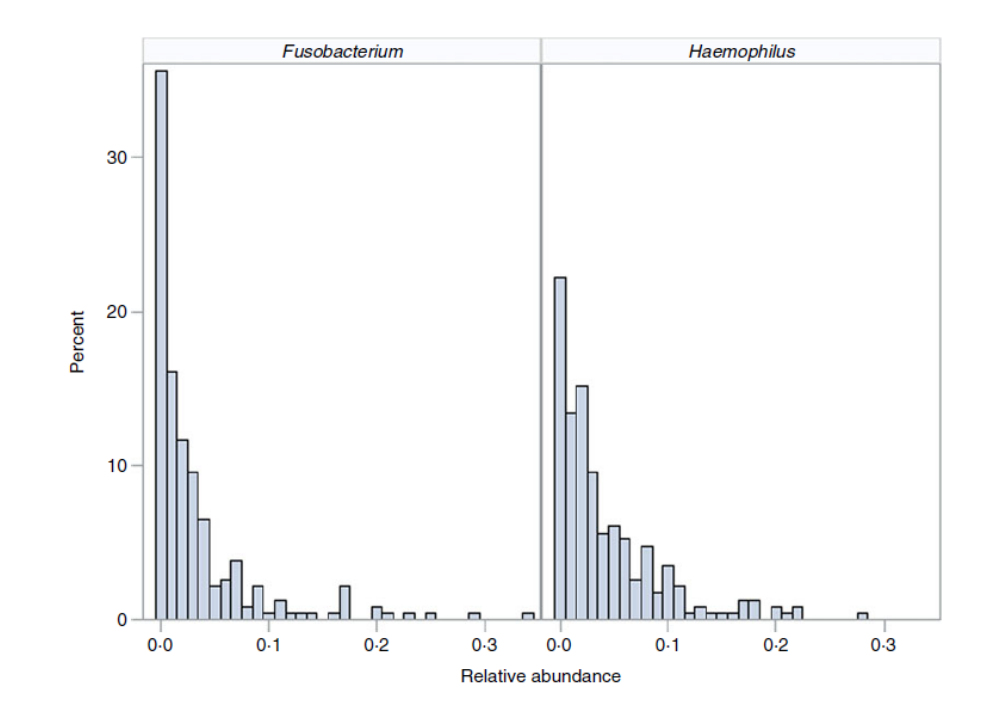

## **Zero-Inflated Longitudinal Models**

#### ZINB model parameters for Haemophilus

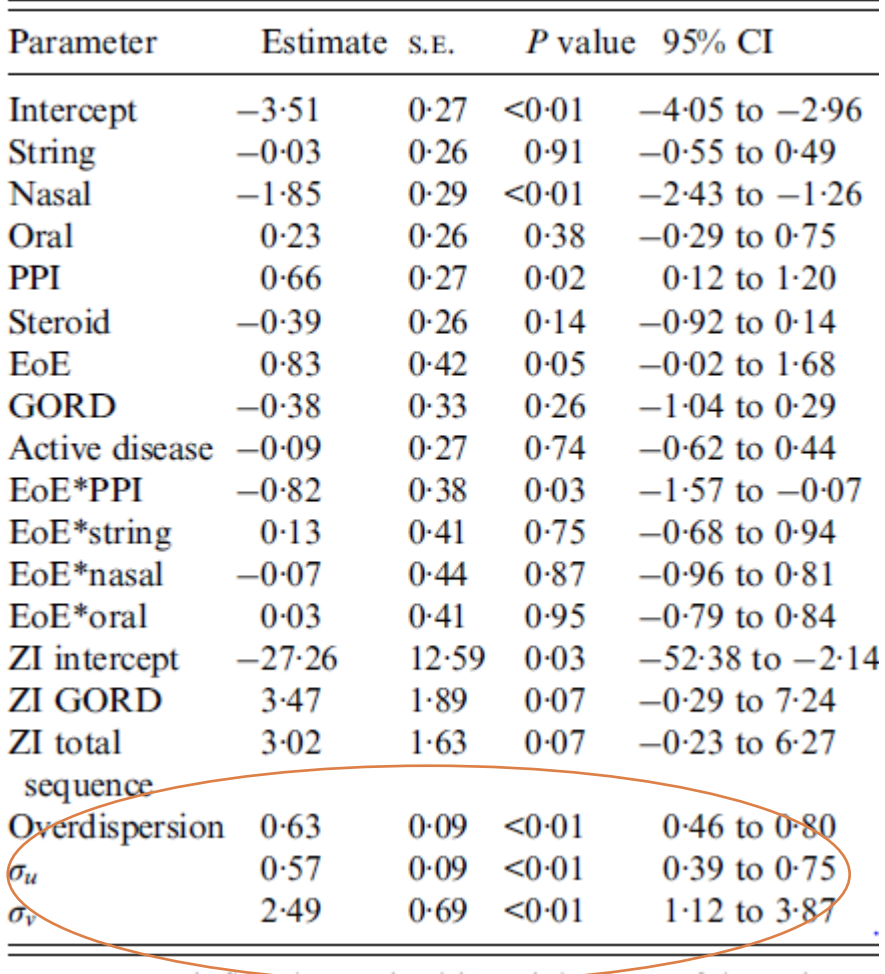

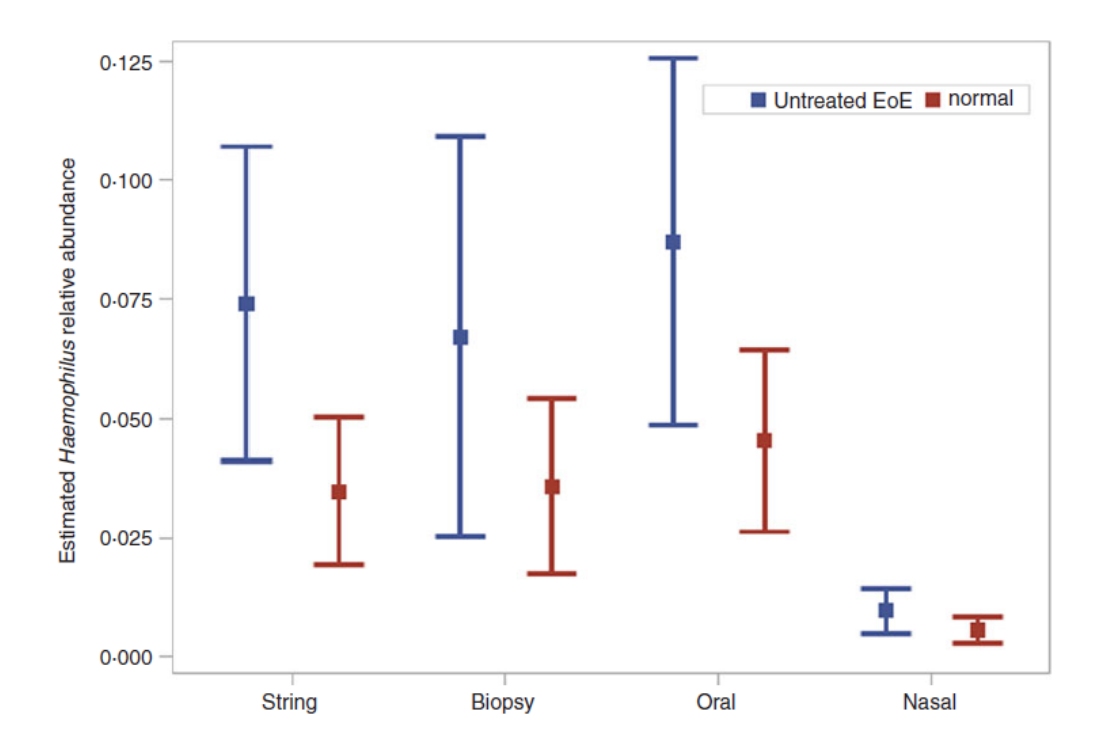

Least square mean estimates (points) and corresponding 95% confidence intervals (whiskers) of Haemophilus relative abundance by eosinophilic oesophagitis diagnosis across anatomical sites.

## **Multivariate Bayesian Mixed-Effects Model**

» Grantham et al. 2019 propose a Bayesian mixedeffects model to analyze microbiome data.

- MIMIX performs spike-and-slab variable selection to identify treatment effects on OTUs.
- Bayesian factor analysis with a Dirichlet-Laplace prior clusters OTUs into different factors.
- MIMIX is not currently suited for handling data from longitudinal studies

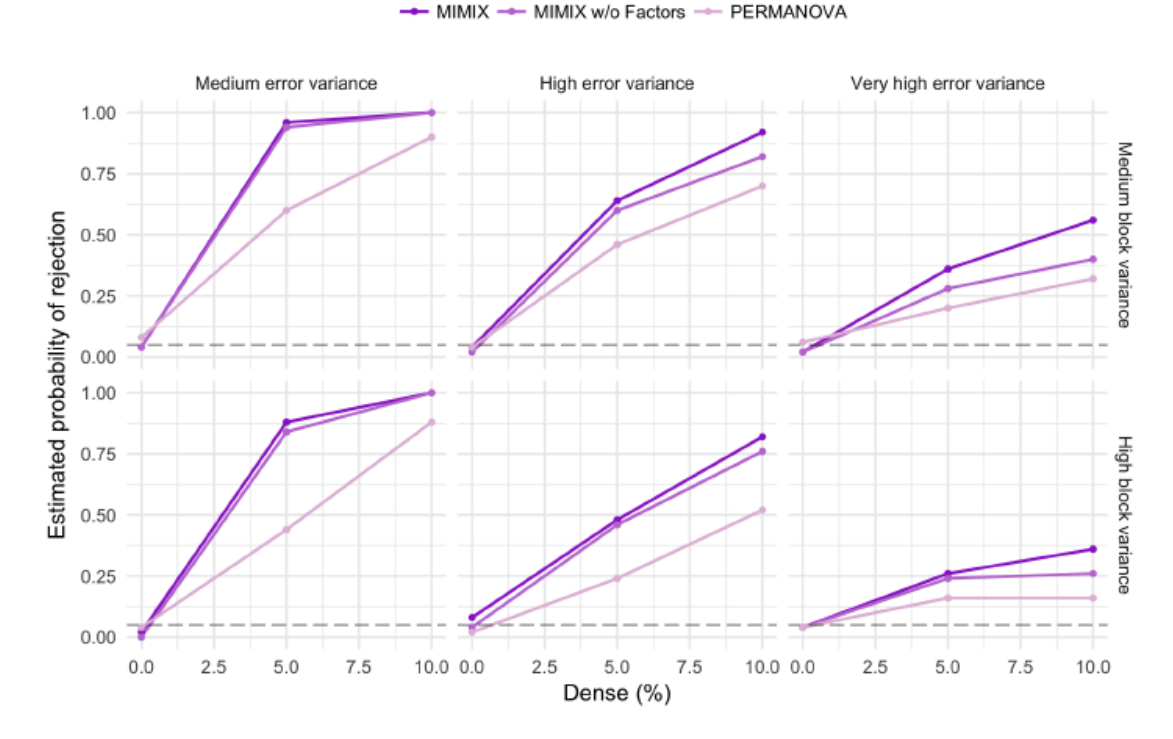

Bayesian MIMIX outperforms PERMANOVA and the non-Bayesian MIMIX.

# **Take home …**

- » Microbiome data are complex and sparse. Bias in microbiome data analysis can impact interpretation and discovery.
- » A compositional data analysis can help identify and solve problems with microbiome complex data. Analysis with absolute abundances is better when possible.
- » Zero inflated models and Dirichlet models can fit microbiome data quite well.
- » ZINB mixed models can be fitted to data collected repeatedly from individual subjects.
- » Bayesian form of MIMIX model outperforms both PERMANOVA and non-Bayesian MIMIX models.

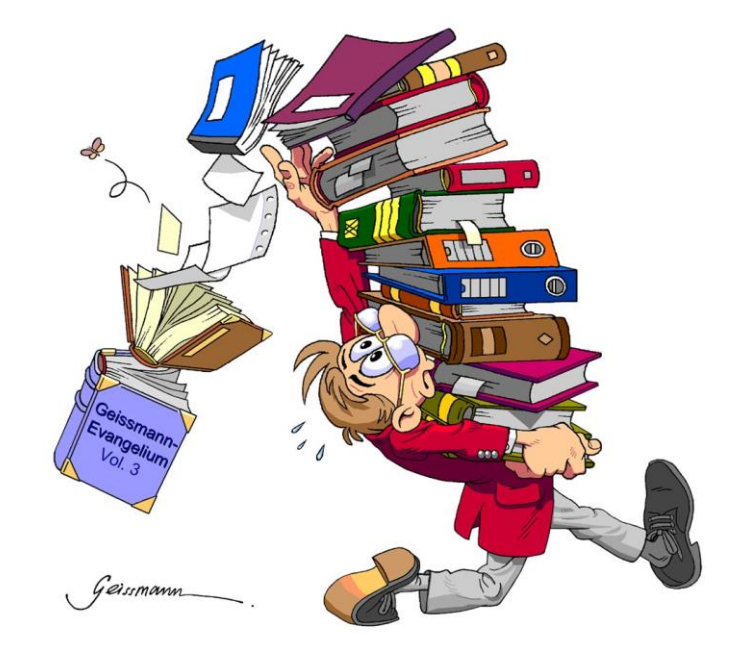

# **Acknowledgements**

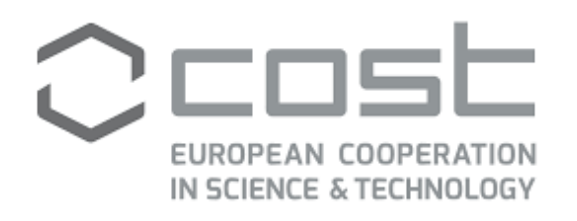

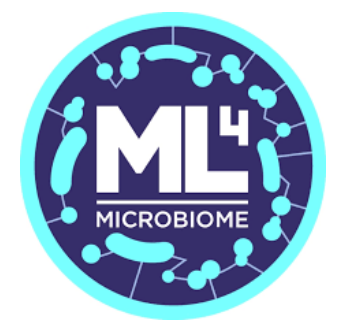

» *Open science lovers*

*R and Bioconductor communities for the great open source materials and support. ☺*

# **References and useful resources**

#### **References**

- P.J. McMurdie, S. Holmes phyloseq: an R package for reproducible interactive analysis and graphics of microbiome census data PLoS One, 8 (4) (2013).
- P.S. La Rosa, Y. Zhou, E. Sodergren, G. Weinstock, W.D. Shannon Hypothesis Testing of Metagenomic Data J. Izard, M.C. Rivera (Eds.), Metagenomics for Microbiology, Academic Press, Waltham, MA, USA (2015), pp. 81-96.
- Pajau Vangay, Benjamin M Hillmann, Dan Knights, Microbiome Learning Repo (ML Repo): A public repository of microbiome regression and classification tasks, *GigaScience*, Volume 8, Issue 5, May 2019.
- Anderson, M.J. (2017). Permutational Multivariate Analysis of Variance (PERMANOVA). In Wiley StatsRef: Statistics Reference Online (eds N. Balakrishnan, T. Colton, B. Everitt, W. Piegorsch, F. Ruggeri and J.L. Teugels).
- Lahti L., Salojarvi J. 2014. Microbiome R Package.
- Wu, G. D., Compher, C., Chen, E. Z., Smith, et al., (2016). Comparative metabolomics in vegans and omnivores reveal constraints on dietdependent gut microbiota metabolite production. Gut, 65(1), 63
- Kelley, S. T., Skarra, D. V., Rivera, A. J., Thackray, V. G. (2016). The Gut Microbiome Is Altered in a Letrozole-Induced Mouse Model of Polycystic Ovary Syndrome. PloS one, 11(1), e0146509.

### **Useful resources**

- » Orchestrating microbiome analysis with Bioconductor <https://microbiome.github.io/OMA/resources.html#data-containers-1>
- » Human Microbiome project datasets <https://commonfund.nih.gov/hmp/databases> , <https://portal.hmpdacc.org/>
- » Microbiome [Learning Repo \(ML Repo\) https://knights](https://knights-lab.github.io/MLRepo/)ab.github.io/MLRepo/
- » Microbiome Discovery Tutorial: https://www.youtube.com/watch?v=6564K4- [\\_DBI&list=PLOPiWVjg6aTzsA53N19YqJQeZpSCH9QPc&index=2](https://www.youtube.com/watch?v=6564K4-_DBI&list=PLOPiWVjg6aTzsA53N19YqJQeZpSCH9QPc&index=2&ab_channel=DanKnights) &ab\_channel=DanKnights

#### » **Books**

- » Susan Holmes, Wolfgang Huber, Modern Statistics for Modern Biology. Cambridge, United Kingdom ; New York, NY : Cambridge University Press, 2019.<https://web.stanford.edu/class/bios221/book/>
- » Xia Y., Sun J., Chen DG. (2018) Statistical Analysis of Microbiome Data with R. ICSA Book Series in Statistics. Springer, Singapore.

# Thank You

Eliana Ibrahimi

 $\boxtimes$ eliana.ibrahimi@fshn.edu.al  $\mathcal{R}$ www.fshn.edu.al

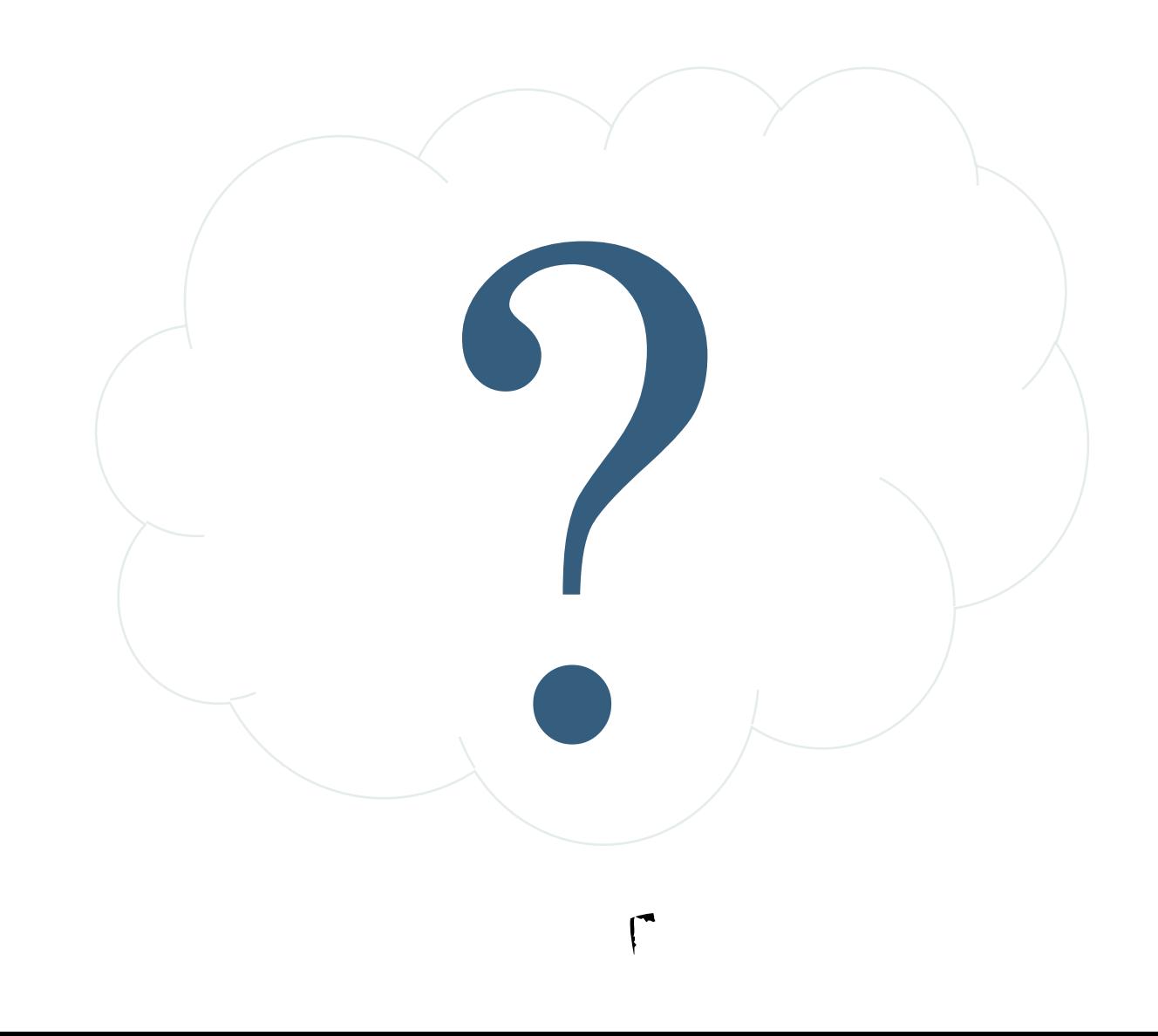